UNIVERSIDADE TECNOLÓGICA FEDERAL DO PARANÁ DEPARTAMENTO ACADÊMICO DE ENGENHARIA MECÂNICA CURSO DE GRADUAÇÃO DE ENGENHARIA MECÂNICA

GUSTAVO HENRIQUE IVANAGA

# ESTUDO COMPARATIVO DE MODELOS MATEMÁTICO E FÍSICO DE ROBÔS MANIPULADORES

TRABALHO DE CONCLUSÃO DE CURSO

**LONDRINA** 

2021

## GUSTAVO HENRIQUE IVANAGA

# ESTUDO COMPARATIVO DE MODELOS MATEMÁTICOS E FÍSICOS DE ROBÔS MANIPULADORES

Trabalho de Conclusão de Curso apresentado como requisito parcial à obtenção do título de Bacharel em Engenharia Mecânica, do Departamento Acadêmico de Engenharia Mecânica, da Universidade Tecnológica Federal do Paraná.

Orientador: Prof. Dr. Juliano Gonçalves Iossaqui

# **LONDRINA**

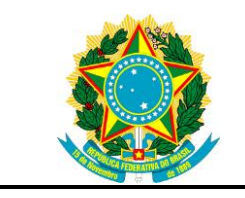

Ministério da Educação Universidade Tecnológica Federal do Paraná Campus Londrina

Departamento Acadêmico de Engenharia Mecânica Engenharia Mecânica

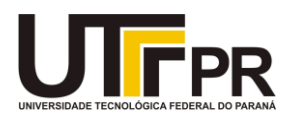

# TERMO DE APROVAÇÃO

# ESTUDO COMPARATIVO DE MODELOS MATEMÁTICOS E FÍSICOS DE ROBÔS MANIPULADORES

por

## GUSTAVO HENRIQUE IVANAGA

Este Trabalho de Conclusão de Curso foi apresentado em 20 de agosto de 2021 como requisito parcial para a obtenção do título de Bacharel em Engenharia Mecânica. O candidato foi arguido pela Banca Examinadora composta pelos professores abaixo assinados. Após deliberação, a Banca Examinadora considerou o trabalho aprovado.

> \_\_\_\_\_\_\_\_\_\_\_\_\_\_\_\_\_\_\_\_\_\_\_\_\_\_\_\_\_\_\_\_\_\_ Juliano Gonçalves Iossaqui Prof.(a) Orientador(a)

\_\_\_\_\_\_\_\_\_\_\_\_\_\_\_\_\_\_\_\_\_\_\_\_\_\_\_\_\_\_\_\_\_\_\_ Roger Nabeyama Michels Membro titular

\_\_\_\_\_\_\_\_\_\_\_\_\_\_\_\_\_\_\_\_\_\_\_\_\_\_\_\_\_\_\_\_\_\_\_ Claudia Santos Fiuza Lima Membro titular

- O Termo de Aprovação assinado encontra-se na Coordenação do Curso -

#### AGRADECIMENTOS

Por meio de breves parágrafos agradeço de forma sucinta a todos que contribuíram para realizar este trabalho de conclusão de curso. Não será possível agradecer a todos que se envolveram para que chegasse nesta etapa do curso. Portanto peço desculpas antecipadas aqueles que não estão presentes neste texto, mas quero expressar minha gratidão por tudo.

Sou grato pela ajuda, contribuição e orientação do meu orientador Professor Dr. Juliano Gonçalves Iossaqui, que com seu conhecimento contribuiu enormemente para que esta etapa do trabalho fosse concluída.

Agradeço aos professores que contribuíram com seus conhecimentos que me auxiliaram para a formação.

Agradeço aos meus colegas de sala que deram forças uns aos outro para enfrentar as dificuldades do curso.

Assim como agradeço a minha família e namorada que me incentivaram e apoiaram e assim assegurar que eu encarasse e vencesse todos os desafios.

### RESUMO

IVANAGA, Gustavo Henrique. Estudo Comparativo de Modelos Matemáticos e Físicos de Robôs Manipuladores. 2021. 65. Trabalho de Conclusão de Curso (Bacharelado em Engenharia Mecânica) Universidade Tecnológica Federal do Paraná. Londrina, 2021.

Este trabalho trata da modelagem de um robô manipulador do tipo SCARA (Selective Compliance Assembly Robot Arm). Dois modelos são obtidos para o robô manipulador. Esses modelos são denotados por modelo matemático e modelo físico. O modelo matemático é obtido aplicando a formulação de Lagrange enquanto o modelo físico é obtido utilizando a ferramenta Simscape do pacote Simulink do *software* MATLAB. Em geral, engenheiros têm dificuldades para aplicar a formulação de Lagrange e interpretar as respostas dos modelos obtidos. A ferramenta Simscape permite obter modelos de sistemas robóticos de forma mais rápida e simples. Além disso, é possível fazer animações que facilitam a visualização do comportamento dinâmico do robô. Obter o modelo físico no Simscape requer um entendimento detalhado da cinemática do robô que é descrita com a notação de Denavit-Hartenberg. A principal contribuição deste trabalho é estudar e validar o modelo físico que poderá ser utilizado em trabalhos futuros para testar técnicas de controle. O modelo físico é validado numericamente utilizando o modelo matemático para o robô com um, dois e três graus de liberdade.

Palavras-chave: Cinemática. Dinâmica. Robô SCARA. Simscape

## ABSTRACT

IVANAGA, Gustavo Henrique. A comparative study on mathematics and physics models of robot manipulators. 2021. 65. Trabalho de Conclusão de Curso (Bachelor in Mechanical Engineer) Federal Technology University Parana. Londrina, 2021.

This study deals with the modeling of a SCARA (Selective Compliance Assembly Robot Arm) manipulator robot. Two models are obtained for the manipulator robot. These models are denoted by mathematical model and physical model. The mathematical model is obtained by applying the Lagrange formulation while the physical model is obtained using the Simscape tool from the Simulink package of the MATLAB software. In general, engineers find it difficult to apply the Lagrange formulation and interpret the responses of the models obtained. The Simscape tool allows you to obtain models of robotic systems in a faster and simpler way. Furthermore, it is possible to make animations that facilitate the visualization of the robot's dynamic behavior. Obtaining the physical model in Simscape requires a detailed understanding of robot kinematics that is described with Denavit-Hartenberg notation. The main contribution of this work is to study and validate the physical model that can be used in future work to test control techniques. The physical model is numerically validated using the mathematical model for the robot with one, two and three degrees of freedom.

Keywords: Kinematics. Dynamic. SCARA Robot. Simscape

# LISTA DE FIGURAS

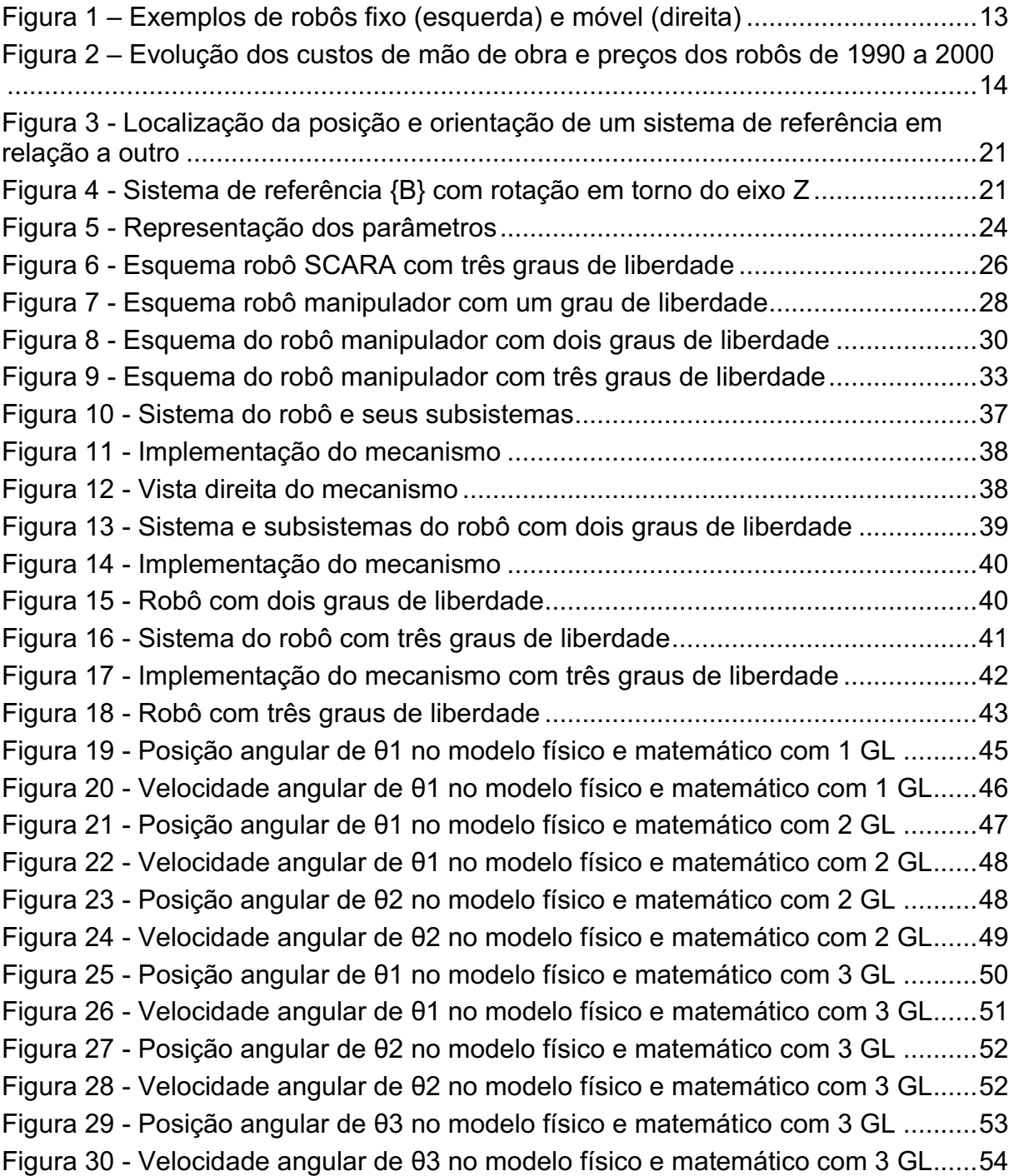

# LISTA DE TABELAS

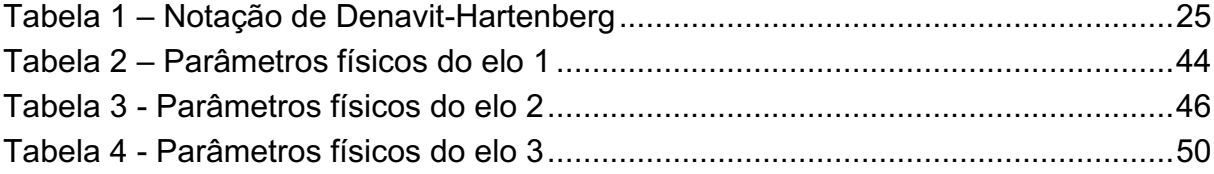

# SUMÁRIO

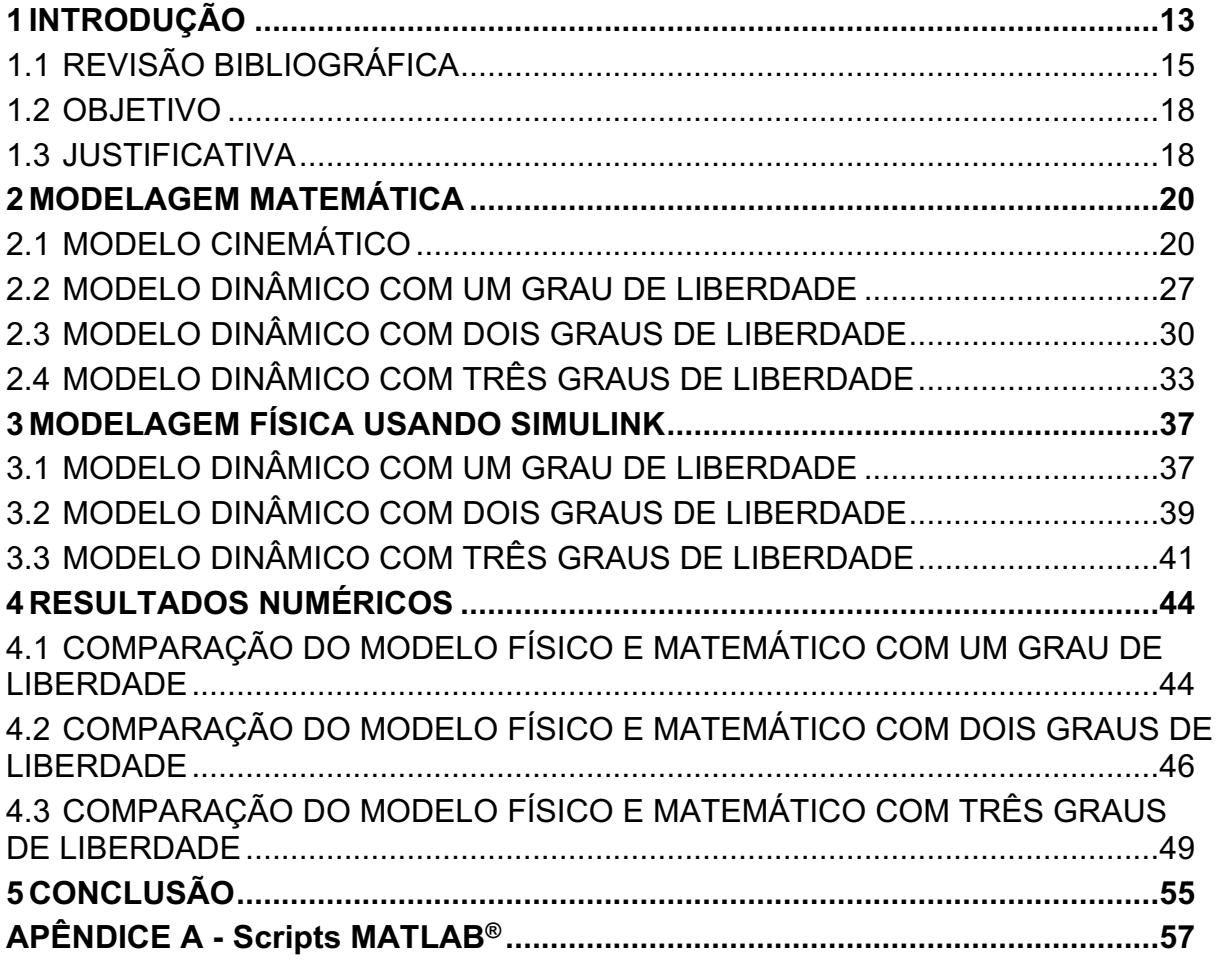

#### <span id="page-9-1"></span>1 INTRODUÇÃO

A robótica é um campo de estudo relativamente novo. O primeiro registro de um robô, um mecanismo servo elétrico ocorreu no final da década de 40 (SPONG et al, 1989). Atualmente, os robôs são largamente utilizados na indústria, devido à alta precisão, velocidade e capacidade de repetição.

Os robôs podem ser fixos ou móveis. Os robôs fixos possuem limitações de mobilidade, fazendo com que sua área de trabalho seja limitada ao local de instalação. Já os robôs móveis possuem liberdade de movimentos, assegurando maior flexibilidade de aplicação. Os robôs móveis também são desenvolvidos para atuar em ambientes hostis, de difícil acesso, para executar atividades com maior precisão, podendo ser terrestres, aquáticos ou aéreos (SIEGWART; NOURBAKHSH, 2004). A figura 1 mostra a esquerda um robô manipulador fixo do tipo SCARA, já a direita mostra um robô móvel da NASA que está em um local inóspito, Marte.

<span id="page-9-0"></span>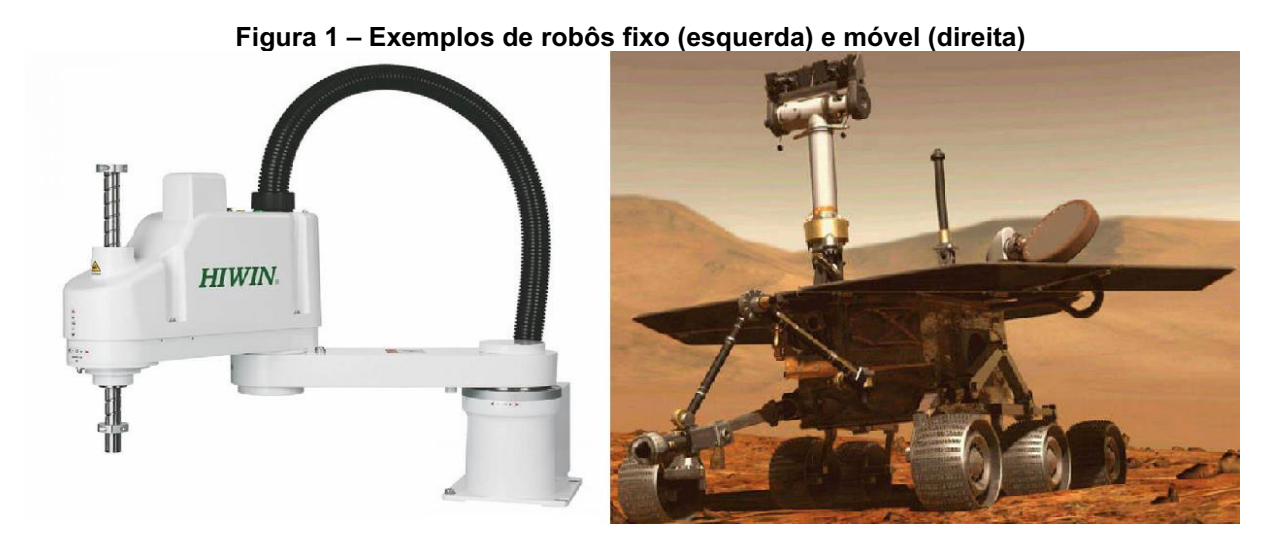

Fonte: Adaptado das páginas Mectrol e RTVE<sup>1</sup>

Um robô é uma máquina multifuncional reprogramável desenvolvido para mover materiais, ferramentas, ou para realizar tarefas específicas por meio da programação de movimentos variados. Dessa forma, um robô pode ser diferenciado de uma máquina de comando numérico computadorizado (CNC) pela sua capacidade de reprogramação e de executar diferentes tarefas, de acordo com o que foi programado (SPONG et al, 1989).

A cada dia aumenta a utilização de robôs na indústria, pois o seu desenvolvimento permite a diminuição de custos de produção e a melhoria da qualidade das tarefas repetitivas como soldagem, pintura, transporte de materiais e montagens. A figura 2 mostra a comparação entre o custo da mão-de-obra e o preço dos robôs com o tempo, onde é possível observar que em 1990, o custo da mão-deobra e o preço dos robôs eram equivalentes, com o passar do tempo o custo da mãode-obra aumentou, enquanto o preço dos robôs diminuiram.

<span id="page-10-0"></span>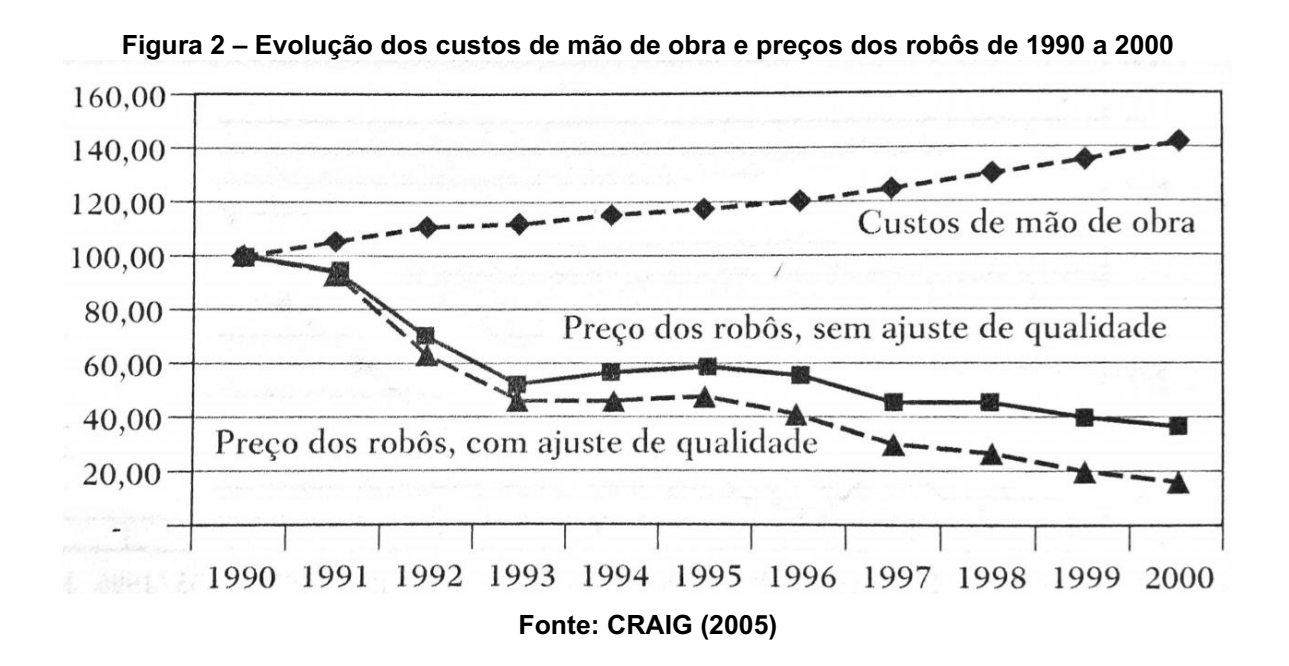

Os robôs que manipulam materiais ou ferramentas desenvolveram-se a partir de contribuições de diversas áreas, como a mecânica no estudo de mecanismos, a elétrica no desenvolvimento de sensores, atuadores, placas controladoras, e a ciência da computação na programação.

O movimento de robôs podem ser previstos e analisados a partir de modelos cinemáticos e dinâmicos. O estudo do modelo cinemático permite chegar nas equações necessárias para saber a localização de um determinado ponto do robô, por exemplo, a localização da ferramenta do robô. O modelo dinâmico estuda as forças e torques necessários para executar o movimento do robô. Por meio do modelo é possível prever o comportamento dinâmico necessário do robô para o projeto das juntas, transmissões e atuadores (SICILIANO et al, 2009).

A obtenção de modelos precisos é essencial para o projeto adequado de um sistema de controle de um robô. Contudo, modelos mais precisos em geral são mais complexos matematicamente. Este trabalho visa mostrar as dificuldades da modelagem. Novas ferramentas computacionais têm sido desenvolvidas para lidar com a modelagem.

Tendo em vista o contexto exposto anteriormente, este trabalho foi organizado da seguinte forma, o capítulo 2 apresenta a modelagem matemática de um robô manipulador, a seção 2.1 apresenta o modelo cinemático de um robô do tipo planar, a seção 2.2 apresenta o modelo dinâmico do robô com 1 grau de liberdade (GL), a seção 2.3 apresenta o modelo dinâmico do robô manipulador com dois graus de liberdade e a seção 2.4 apresenta o robô com três graus de liberdade.

O capítulo 3, mostra a modelagem física do sistema utilizando o pacote Simulink do software MATLAB. No Simulink, existe o Simscape que permite por meio de blocos e conexões criar sistemas com movimentação a partir de torques e forças, realizar a simulação do mecanismo em um intervalo de tempo e coletar dados para realizar comparações.

O capítulo 4 mostra os resultados numéricos obtidos pelos modelos matemático e físico por meio de gráficos que mostram a posição angular e velocidade angular de cada junta para cada modelo de robô, assim como o cálculo da norma euclidiana para a diferença encontrada entre os modelos.

O capítulo 5 apresenta a conclusão que se chegou a partir dos resultados encontrados para os modelos matemático e físico dos robôs manipuladores.

O restante deste capítulo está estruturado da seguinte forma, a seção 1.1 apresenta a revisão bibliográfica com a fundamentação teórica sobre modelagem de robôs manipuladores, a seção 1.2 mostra os objetivos deste trabalho e a seção 1.3 expõe as justificativas para realização deste trabalho.

### <span id="page-11-0"></span>1.1 REVISÃO BIBLIOGRÁFICA

Um robô manipulador é composto por uma cadeia cinemática, que é formada por um conjunto de corpos rígidos conectados por juntas. Tais corpos são denominados de elos. As juntas podem ser rotacionais, prismáticas, cilíndricas, planares, parafusos e esféricas (CRAIG, 2005). Os robôs manipuladores podem ser classificados conforme a fonte de energia, geometria, área de aplicação e o método de controle. A classificação pode ser usada para estipular qual robô é mais adequado para executar uma determinada tarefa (SPONG et al, 1989).

A fonte de energia do robô pode ser uma fonte elétrica, hidráulica ou pneumática. Robôs com atuadores elétricos podem ser de corrente contínua ou alternada, vem aumentando o uso de tais robôs por serem mais baratos, limpos e silenciosos. Robôs com atuadores hidráulicos possuem resposta rápida e alto torque, sendo adequados para atividades pesadas, porém requer mais atenção quanto a manutenção, devido a presença de mais componentes e utilização de fluidos. Já robôs com atuadores pneumáticos são, dentre os citados, os mais baratos e simples, porém não são precisos e possuem limitações em suas aplicações (SPONG et al, 1989).

A área de aplicação define se o robô é utilizado para linhas de montagens ou não. Na linha de montagem, os robôs tendem a ser menores e conduzidos eletricamente. Os robôs também podem ser aplicados para realizar atividades de soldagem, pintura *spray*, carregamento e descarregamento de materiais pesados (SPONG et al, 1989).

Em relação ao método de controle ser servo ou não-servo. Os robôs nãoservos, utilizam malha aberta com movimentos limitados por paradas predeterminadas. Enquanto robôs servos, utilizam malha fechada controlada por computador para definir seus movimentos e assim serem capazes de realizar atividades multifuncionais. Esses robôs ainda são divididos de acordo com o método usado para guiar a ferramenta, que pode ser feito ponto-a-ponto, ou seja, é definido uma série de pontos em que a ferramenta deve passar, porém não há controle no caminho realizado, possuindo então aplicações limitadas. Outro método é por caminho continuo, em que todo o caminho da ferramenta pode ser controlado para realizar uma tarefa, assim como sua velocidade e aceleração (SPONG et al, 1989).

Um robô pode ser classificado de acordo com sua geometria como robô articulado quando a cadeia cinemática possui ligações entre os elos por meio de juntas rotativas, esférico para duas juntas rotativas e uma prismática, cilíndrico para uma junta rotativa e duas prismáticas ou cartesiano para a presença de três juntas prismáticas (CRAIG, 2005). Em geral, os robôs utilizados na indústria são manipuladores ligados em série e possuem seis graus de liberdade (LEWIS et al, 2004).

Todo corpo rígido de um manipulador pode ser descrito por uma posição e uma orientação em um sistema de referência. Isso permite realizar os estudos de sua cinemática, dinâmica, planejamento de trajetória e controle (SICILIANO et al, 2009).

A cinemática trata dos aspectos geométricos do movimento. A cinemática do manipulador costuma ser dividida em cinemática direta e cinemática inversa. Na cinemática direta, o interesse está em como definir a localização da extremidade livre do manipulador, onde fica a ferramenta (SICILIANO et al, 2009). Na cinemática inversa o problema é definir a posição e orientação das juntas do robô a partir de uma posição e orientação da ferramenta (CRAIG, 2005).

A dinâmica estuda as relações entre as forças e o movimento. Em geral, o estudo dinâmico de manipuladores consiste em encontrar o torque necessário a ser aplicado na junta para a ferramenta chegar na posição desejada e realizar uma determinada tarefa. Assim, depende de características temporais, espaciais de trajetória e propriedades, como massa, comprimento, largura, altura, carga e atrito. As equações de movimento que representam a dinâmica do robô podem ser obtidas aplicando-se a formulação newtoniana ou lagrangiana. As equações de Lagrange utilizam coordenadas generalizadas e forças generalizadas. Diferente das equações de Newton que se preocupa com grandezas vetoriais, Lagrange se preocupa com grandezas escalares (LEMOS, 2007).

Planejar a trajetória é uma tarefa necessária para que o robô se movimente de um ponto para outro de maneira suave e controlada, de forma que todas as juntas iniciem e terminem o movimento simultaneamente. O planejamento de trajetória também deve prever obstáculos ou pontos intermediários de passagem. O controle pode ser baseado em modelos lineares ou não lineares (CRAIG, 2005).

O controle pode ser por posição ou força. O controle de posição é dividido em controle linear e controle não linear e tem o objetivo de controlar a posição e orientação da ferramenta. As técnicas de controle de posição linear são válidas para robôs que podem ser modelados matematicamente por meio de equações diferenciais lineares e são modelos aproximados. As técnicas de controle de posição não lineares possuem desempenho melhor e mais preciso se comparado com as técnicas de controle de posição lineares.

O controle de força complementa o controle de posição indicando a força necessária a ser aplicada para realizar uma determinada tarefa. Durante o trajeto há pontos que não existe contato da ferramenta com nenhuma superfície e pontos em há contato com a superfície, dessa forma, o controle de força permite que a ferramenta não aplique força excessiva quando entrar em contato com a superfície (CRAIG, 2005).

Atualmente, com computadores cada vez mais potentes, novas ferramentas e metodologias tem sido desenvolvidas para modelar sistemas dinâmicos. Nesse contexto, a ferramenta Simscape do pacote Simulink do software MATLAB permite criar modelos de sistemas físicos baseados em componentes físicos diretamente integrados a diagramas de blocos e outros modelos. Além disso, o Simscape permite a alteração de entradas e saídas do sistema, alterar a tolerância da simulação, alterar os componentes do sistema, alteração e criação de subsistemas e também alterar o tempo e intervalo de tempo para realizar a animação dos corpos rígidos que compõe o sistema físico modelado e gerar gráficos, o que facilita a análise de movimento e reduz os custos de produção de robôs, devido a possibilidade de realizar testes sobre as condições desejadas e gerar códigos automáticos, sem a necessidade de escrever inúmeras linhas.

#### <span id="page-14-0"></span>1.2 OBJETIVO

O objetivo geral deste trabalho é a modelagem dinâmica de um robô manipulador do tipo SCARA (*Selective Compliance Assembly Arm*). O objetivo geral pode ser desdobrado nos seguintes objetivos específicos: estudar a formulação de Lagrange para modelar o robô SCARA; estudar a ferramenta Simscape do pacote Simulink do *software* MATLAB para modelar o robô SCARA e validar o modelo físico obtido no Simscape com o modelo matemático.

#### <span id="page-14-1"></span>1.3 JUSTIFICATIVA

O desenvolvimento de novas tecnologias é um processo custoso, assim, para minimizar os custos são criados protótipos que nada mais são do que o produto final em uma escala menor para realizar o estudo, porém ainda é um procedimento dispendioso. Por isso, é importante a realização de simulações para o estudo e desenvolvimento de nova tecnologia, graças ao estudo a partir da simulação, é

possível diminuir custos, melhorar a performance de um procedimento. Nesse contexto, é fundamental que as simulações sejam realizadas em condições mais reais possíveis. Para isso um modelo que represente de forma adequada o comportamento do sistema ou processo é essencial.

#### <span id="page-16-0"></span>2 MODELAGEM MATEMÁTICA

Este capítulo apresenta a obtenção das equações de movimento do robô SCARA. A metodologia consiste em obter modelos que representam o robô com um, dois e três graus de liberdade. Essa metodologia se fez necessário devido a complexidade do problema. A seção 2.1 mostra o modelo cinemático, a seção 2.2 mostra o modelo dinâmico com um grau de liberdade, a seção 2.3 apresenta o modelo dinâmico com dois graus de liberdade e a seção 2.4 mostra o modelo dinâmico com três graus de liberdade.

## <span id="page-16-1"></span>2.1 MODELO CINEMÁTICO

Para facilitar os estudos, utiliza-se como convenção um sistema de referência fixo na base do robô. A posição de um ponto nesse sistema de referência é representada por um vetor P com coordenadas  $p_x$ ,  $p_y$  e  $p_z$ . Adota-se uma letra sobrescrita à frente para indicar o sistema de referência ao qual o ponto se refere.Por exemplo, para representar o vetor P no sistema de referência A usa-se a seguinte notação.

$$
{}^A P = \begin{bmatrix} p_x \\ p_y \\ p_z \end{bmatrix}
$$

A descrição da orientação do corpo é feita a partir da fixação de um sistema de coordenadas no corpo e então relaciona-se este sistema de coordenadas com relação ao sistema de referência fixo. A figura 3 ilustra o sistema de coordenadas {B} fixado entre os dentes da ferramenta, assim é possível descrever {B} em relação a {A}. Note que <sup>A</sup>P representa o vetor que descreve a posição da origem do sistema de coordenadas {B} em relação ao sistema de referência {A}.

<span id="page-17-0"></span>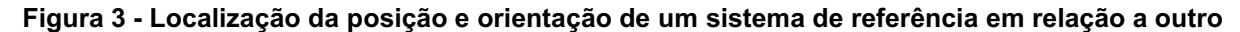

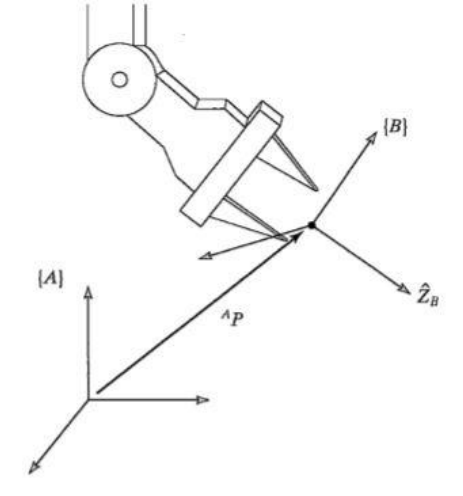

Fonte: CRAIG (2005)

Para representar a rotação entre sistemas de coordenadas diferentes pode ser utilizado a matriz de rotação. A matriz de rotação indica a rotação do sistema de referência {B} em relação ao sistema de referência fixo {A}. Considere que o sistema de coordenadas {B} tem os seguintes vetores unitários  $\widehat{X}_B, \, \widehat{Y}_B$  e  $\widehat{Z}_B.$  Se esses vetores forem escritos em relação ao sistema de referência fixo {A} então podem ser representados da seguinte forma  ${}^{A}\hat{X}_{B}$ ,  ${}^{A}\hat{Y}_{B}$  e  ${}^{A}\hat{Z}_{B}$ . Considerando a rotação em torno do eixo Z e que o eixo Z do sistema de referência {B} está na mesma direção e sentido que o eixo Z do sistema de referência fixo {A}, conforme figura 4.

<span id="page-17-1"></span>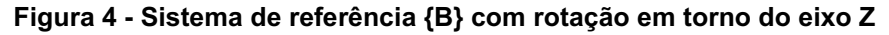

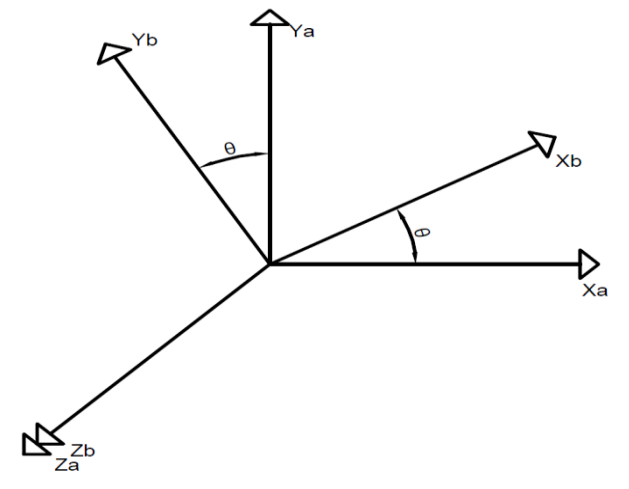

Fonte: Autoria própria

A matriz de rotação que descreve o sistema de referência {B} em relação ao sistema de referência fixo {A} pode ser escrita da seguinte forma, em que cada elemento da matriz de rotação é encontrado pelo produto escalar dos vetores unitários do sistema de referência {B},  $x_B$ ,  $y_B$  e  $z_B$ , com o sistema de referência {A},  $x_A$ ,  $y_A$  e  $Z_A$ .

$$
{}_{B}^{A}R = \begin{bmatrix} {}^{A}X_{B} & {}^{A}Y_{B} & {}^{A}Z_{B} \end{bmatrix} = \begin{bmatrix} r_{11} & r_{12} & r_{13} \\ r_{21} & r_{22} & r_{23} \\ r_{31} & r_{32} & r_{33} \end{bmatrix} = \begin{bmatrix} x_{B} \cdot x_{A} & y_{B} \cdot x_{A} & z_{B} \cdot x_{A} \\ x_{B} \cdot y_{A} & y_{B} \cdot y_{A} & z_{B} \cdot y_{A} \\ x_{B} \cdot z_{A} & y_{B} \cdot z_{A} & z_{B} \cdot z_{A} \end{bmatrix}
$$

onde para o caso da figura 4, temos  $r_{11} = cos\theta$ ,  $r_{12} = -sin\theta$ ,  $r_{13} = 0$ ,  $r_{21} = sen\theta$ ,  $r_{22} = cos\theta$ ,  $r_{23} = 0$ ,  $r_{31} = 0$ ,  $r_{32} = 0$  e  $r_{33} = 1$ .

A descrição de um sistema de referência permite descrever um sistema de referência em relação a um sistema de referência fixo a partir de uma matriz de rotação e um vetor que localiza a origem do sistema de referência em relação ao sistema de referência fixo. Na figura 3, o sistema de referência {B} em relação a {A} pode ser descrito pela matriz de rotação  ${}^{A}_{B}R$  e um vetor <sup>A</sup>P<sub>Borigem</sub> que localiza a origem de {B} em relação a {A}.

 ${B} = {A R, A P_{\text{Borigem}}}$ 

Dessa forma é possível realizar mapeamento de pontos localizados em outros sistemas de referência, seja por translação, por rotação ou a combinação de ambos.

O mapeamento por translação ocorre por um diferença de translação entre os sistemas de referência que possuem a mesma orientação. A descrição de um ponto em um sistema de referência {B} em relação a um sistema de referência {A} pode ser feita por adição vetorial, onde  $B\overline{P}$  é vetor do ponto P no sistema de referência  $\{B\}$ .

$$
{}^{A}P = {}^{B}P + {}^{A}P_{Borigem}
$$

O mapeamento por rotação ocorre em sistemas de referência com mesmo ponto de origem, porém diferentes orientações para os eixos. A descrição de um ponto do sistema de referência {B} em relação ao sistema {A} pode ser feita utilizando a matriz de rotação de {B} em relação a {A}.

$$
^A P = \, _B^A R \, ^B P
$$

Assim, para o mapeamento de sistemas de referência em relação a qualquer outro sistema de referência, onde o sistema de referência {B} pode possuir ponto de origem e eixos X,Y e Z com orientações diferentes do sistema de referência {A}, utilizase uma matriz 4x4 denominada transformação homogênea, formada pela matriz de rotação de {B} em relação a {A}, o vetor da distância de {B} em relação a {A} e uma linha adicional [0 0 0 1]. Como pode ser visto na seguinte equação.

$$
\left[\begin{array}{c} {^A}P \\ {1} \end{array}\right] = \left[\begin{array}{ccc} & \frac{A}{B}R & \frac{A}{P_{B,origem}} \\ 0 & 0 & 1 \end{array}\right] \left[\begin{array}{c} {^B}P \\ {1} \end{array}\right]
$$

Por exemplo, a partir do conhecimento da localização do ponto no sistema de referência {B}, a rotação da orientação de {B} em relação a {A} e do vetor da posição do ponto de origem de {B} em relação a {A}, pode se determinar a localização do ponto no sistema de referência {A} a partir da seguinte equação.

$$
^A P = \, _B^A R^B P + \, ^A P_{B,origem}
$$

Dessa forma, substituindo a matriz de rotação e translação pela transformação homogênea, obtém-se.

$$
^A P = \, _B^A T^B P
$$

Para estudar a cinemática do robô necessita-se da definição dos parâmetros dos elos, assim, toma-se os elos como corpos rígiodos conectados por juntas e a partir dos elos podem-se relacionar os eixos de duas das juntas conectadas a ele.

A figura 5 apresenta os parâmetros necessários para estudar a cinemática do robô. Os parâmetros são: o comprimento de elo, ângulo de torção do elo, distância entre eixos e ângulo de torção da junta. O elo *i-1* está conectando os eixos da junta *i* e da junta *i-1*, o comprimento de elo,  $a_{i-1}$ , é a medida do comprimento de uma linha perpendicular entre os eixos *i* e *i-1*,  $\alpha_{i-1}$  é o ângulo de torção do elo, que é o ângulo formado na intersecção dos eixos *i* e *i-1*. O deslocamento de elo,  $d_i$ , é a distância da linha perpendicular formada pelos eixos *i* e *i*+1 e eixos *i* e *i-1*, o ângulo de junta,  $\theta_i$ , é <span id="page-20-0"></span>o ângulo formado entre as duas linhas perpendiculares utilizadas para calcular o deslocamento de elo.

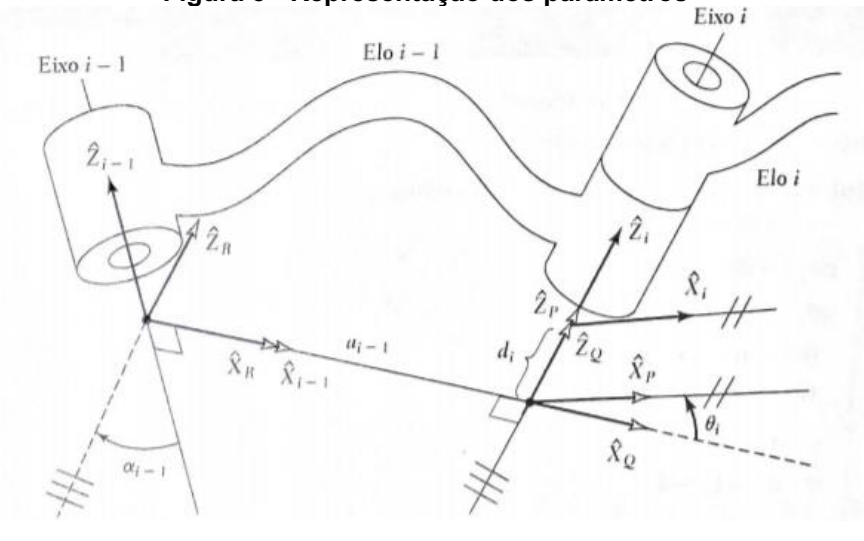

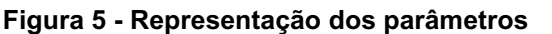

Fonte: CRAIG (2005)

De forma resumida, tem-se,  $a_i$  como a distância de  $Z_i$  a  $Z_{i+1}$  medida em  $X_i$ ,  $\alpha_i$  como o ângulo de  $Z_i$  a  $Z_{i+1}$  medida de  $X_i$ ,  $d_i$  como a distância de  $X_{i-1}$  a  $X_i$  medida em  $Z_i$ , e  $\theta_i$  como o ângulo de  $X_i$  a  $X_{i+1}$  medido em  $Z_i.$ 

A figura 5 mostra os sistemas de referência  $\{P\}$ ,  $\{Q\}$ ,  $\{R\}$ ,  $\{i-1\}$  e  $\{i\}$  formados pelos eixos de *X* e *Z*, o sistema de referência {R} tem a rotação de  $\alpha_{i-1}$  em relação a  $\{i-1\}$ , o sistema de referência  $\{Q\}$  tem a translação de  $a_{i-1}$  em relação a  $\{R\}$ , o sistema de referência  $\{P\}$  tem a rotação de  $\theta_i$  em relação a  $\{Q\}$ , o sistema de referência  $\{i\}$  tem a translação de  $d_i$  em relação a  ${P}$ . A localização de um ponto P no sistema de referência  $\{i\}$  em relação ao sistema de referência  $\{i-1\}$  pode ser determinado pelas eguinte equação.

$$
{}^{i-1}P = {}^{i-1}R T^R_Q T^Q_P T^P_i T \ ^i P = {}^{i-1}T \ ^i P
$$

onde  ${}^P_i T$  é a transformação homogênea de i em relação a P,  ${}^Q_\rho T$  é a transformação homogênea de P em relação a Q,  $^{\mathit{R}}_{\mathit{Q}}T$  é a transformação homogênea de Q em relação a R,  $i - \frac{1}{R}T$  é a transformação homogênea de R em relação a i-1 e que  $i - \frac{1}{l}T$  é a transformação homogênea de i em relação a i-1. Como  ${}_{i}^{P}T$  é a translação de uma distância *d<sub>i</sub>* no eixo Z de i em relação ao eixo Z de P,  $^{\,Q}_{P}T$  é a rotação de θ*i* no eixo X

de P em relação ao eixo X de Q, é a translação de *ai1* no eixo X de Q em relação ao eixo X de R,  $\frac{i-1}{R}T$  é a rotação de α<sub>i-1</sub> no eixo Z de R em relação ao eixo Z de i-1, tem.

$$
{}^{i-1}_{i}T = R_{Z}(\alpha_{i-1})D_{X}(a_{i-1})R_{X}(\theta_{i})D_{Z}(d_{i})
$$

Expandindo essa relação, tem-se a seguinte transformação homogênea.

$$
{}^{i-1}_{i}T = \begin{bmatrix} cos\theta_i & -sen\theta_i & 0 & a_{i-1} \\ sen\theta_i cos\alpha_{i-1} & cos\theta_i cos\alpha_{i-1} & -sen\alpha_{i-1} & -sen\alpha_{i-1}d_i \\ sen\theta_i sen\alpha_{i-1} & cos\theta_i sen\alpha_{i-1} & cos\alpha_{i-1} & cos\alpha_{i-1}d_i \\ 0 & 0 & 0 & 1 \end{bmatrix}
$$

A partir das transformações é possível chegar na posição em que se deseja calcular através da multiplicação das transformadas, de forma geral.

$$
{}^{0}_{N}T = {}^{0}_{1}T * {}^{1}_{2}T * {}^{2}_{3}T ... {}^{N-1}_{N}T
$$

A notação de Denavit-Hartenberg faz uso de tais parâmetros criando uma tabela de quatro colunas, em que cada coluna representa um dos parâmetros, e o número de linhas corresponde ao número de elos, como pode ser visto na tabela 1, um caso para um robô com dois elos.

<span id="page-21-0"></span>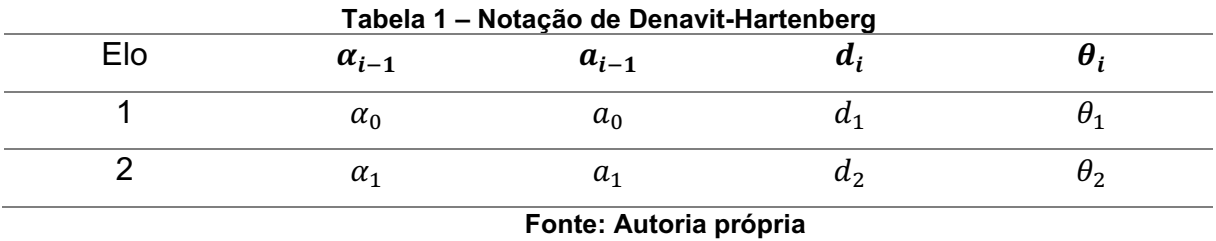

A figura 6 apresenta o esquema do robô SCARA com três graus de liberdade, onde *L<sup>1</sup>* é o comprimento do elo 1, *L<sup>2</sup>* é o comprimento do elo 2, *L<sup>3</sup>* é o comprimento do elo 3, *θ<sup>1</sup>* é o ângulo da junta 1, *θ<sup>2</sup>* é o ângulo da junta 2 e *θ<sup>3</sup>* é o ângulo da junta 3.

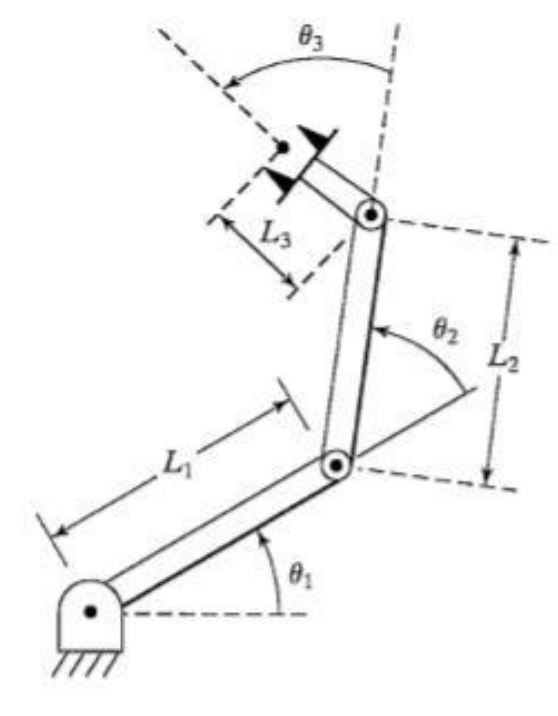

<span id="page-22-0"></span>Figura 6 Esquema robô SCARA com três graus de liberdade

Fonte: CRAIG (2005)

Por meio do esquema da figura 6, pode-se elaborar a tabela 2 a seguir em que apresenta os parâmetros para um robô SCARA com três graus de liberdade.

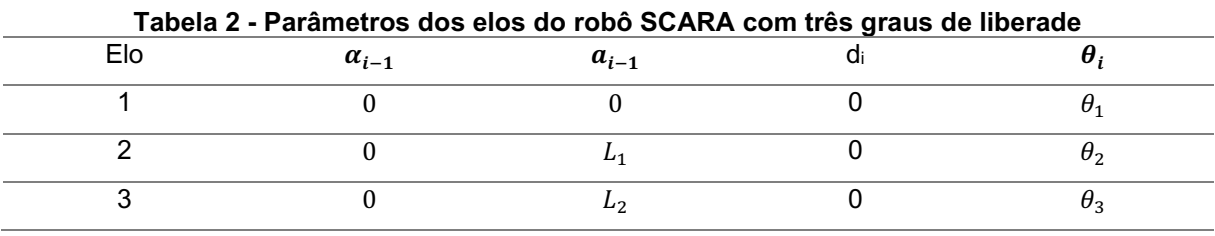

Fonte: Autoria própria

Substituindo os parâmetros tem-se as seguintes transformações homogêneas,  ${}^{0}_{1}T$  para a relação entre o elo 0, onde o elo 0 é a base fixa do robô manipulador e o elo 1,  ${}^{1}_{2}T$  para a relação entre o elo 1 e o elo 2 e  ${}^{2}_{3}T$  para a relação entre o elo 2 e o elo 3.

$$
{}^{0}_{1}T=\begin{bmatrix} cos\theta_1 & -sen\theta_1 & 0 & 0 \\ sen\theta_1 & cos\theta_1 & 0 & 0 \\ 0 & 0 & 1 & 0 \\ 0 & 0 & 0 & 1 \end{bmatrix}
$$

$$
\begin{aligned}\n\frac{1}{2}T &= \begin{bmatrix}\n\cos\theta_2 & -\sin\theta_2 & 0 & L_1 \\
\sin\theta_2 & \cos\theta_2 & 0 & 0 \\
0 & 0 & 1 & 0 \\
0 & 0 & 0 & 1\n\end{bmatrix} \\
\frac{2}{3}T &= \begin{bmatrix}\n\cos\theta_3 & -\sin\theta_3 & 0 & L_2 \\
\sin\theta_3 & \cos\theta_3 & 0 & 0 \\
0 & 0 & 1 & 0 \\
0 & 0 & 0 & 1\n\end{bmatrix}\n\end{aligned}
$$

Assim multiplicando, tem-se:

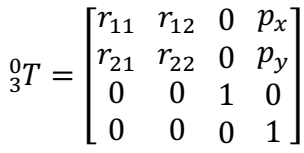

$$
\text{onde}, r_{11} = \cos\theta_1(\cos\theta_2\cos\theta_3 - \sin\theta_2\sin\theta_3) - \sin\theta_1(\sin\theta_2\cos\theta_3 + \cos\theta_2\sin\theta_3),
$$
\n
$$
r_{21} = \text{sen}\theta_1(\cos\theta_2\cos\theta_3 - \text{sen}\theta_2\sin\theta_3) + \cos\theta_1(\text{sen}\theta_2\cos\theta_3 + \cos\theta_2\sin\theta_3),
$$
\n
$$
r_{12} = -\cos\theta_1(\cos\theta_2\sin\theta_3 + \text{sen}\theta_2\cos\theta_3) - \text{sen}\theta_1(\cos\theta_2\cos\theta_3 - \text{sen}\theta_2\sin\theta_3),
$$
\n
$$
r_{22} = \cos\theta_1(\cos\theta_2\cos\theta_3 - \text{sen}\theta_2\sin\theta_3) - \text{sen}\theta_1(\cos\theta_2\sin\theta_3 + \text{sen}\theta_2\cos\theta_3),
$$
\n
$$
p_x = \cos\theta_1(\cos\theta_2L_2 + L_1) - \text{sen}\theta_1\text{sen}\theta_2L_2, p_y = \text{sen}\theta_1(\cos\theta_2L_2 + L_1) + \cos\theta_1\text{sen}\theta_2L_2.
$$

## <span id="page-23-0"></span>2.2 MODELO DINÂMICO COM UM GRAU DE LIBERDADE

Esta seção apresenta as equações de movimento do robô com um grau de liberdade. A figura 7 mostra o esquema do robô com um grau de liberdade, onde x é o eixo horizontal e y é o eixo vertical do sistema de referência fixo, x1c é a coordenada no eixo horizontal e y1c é a coordenada no eixo vertical do centro de massa do elo 1, L1 é o comprimento do elo 1 e θ1 é o ângulo do elo 1 em relação ao eixo horizontal e T1 é o torque aplicado na junta do elo 1.

<span id="page-24-0"></span>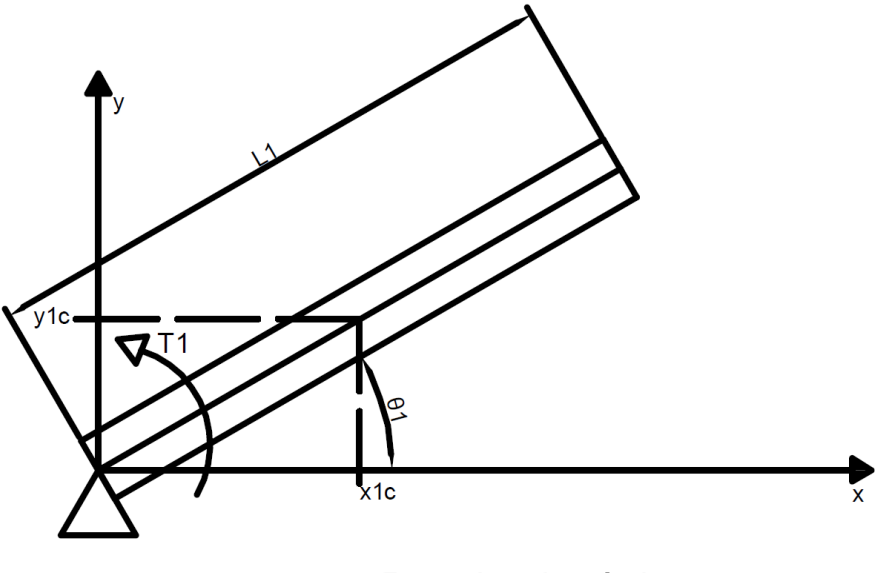

Figura 7 Esquema robô manipulador com um grau de liberdade

Fonte: Autoria própria

Para obter as equações de movimento do robô da figura 7, pode-se aplicar a equação de Lagrange (Greenwood, D. T., 2006)

$$
\frac{d}{dt}\left(\frac{\partial L}{\partial \dot{q}_j}\right) - \frac{\partial L}{\partial q_j} = Q_j; j = 1, 2, 3, ..., n
$$
\n(2.1)

com *L = T –* U, onde, L é a função lagrangiana, T é a energia cinética e U é a energia potencial,  $q_i$  é a j-ésima coordenada generalizada e  $Q_i$  é a j-ésima força generalizada

Considerando que a coordenada generalizada é  $\theta_1$ , então a força generalizada Q é obtida a partir do cálculo do trabalho virtual das forças não conservativas.

 $\delta w = \tau_1 \delta \theta_1$ 

Logo, a força generalizada Q é dada por:

 $Q = \tau_1$ 

A energia cinética T é dada por:

$$
T = \frac{1}{2}m_1(\dot{x}_{1c}^2 + \dot{y}_{1c}^2) + \frac{1}{2}I_{1c}\dot{\theta}_1^2
$$

onde  $m_1$  é a massa do elo,  $\dot{x}_{1c}$  é a velocidade horizontal do centro de massa do elo,  $\dot{y}_{1c}$  é a velocidade vertical do centro de massa do elo,  $I_{1c}$  é o momento de inércia de massa do elo e  $\dot{\theta}_1$  é a velocidade angular da junta.

Considerando o movimento no plano x-y, tem-se que a energia potencial é

$$
U = 0
$$

A função lagrangiana é dada por:

$$
L = T = \frac{1}{2} \dot{\theta}_1^2 \left( m_1 \frac{L_1^2}{4} + I_{1c} \right)
$$

Para aplicar a equação de Langrange é necessário as seguintes derivadas e obeter a equação de movimento:

$$
\frac{\partial L}{\partial \theta_1} = 0
$$

$$
\frac{\partial L}{\partial \dot{\theta}_1} = \dot{\theta}_1 \left( \frac{m_1 L_1^2}{4} + I_{1c} \right)
$$

$$
\frac{d}{dt} \left( \frac{\partial L}{\partial \theta_1} \right) = \ddot{\theta}_1 \left( \frac{m_1 L_1^2}{4} + I_{1c} \right)
$$

Substituindo as derivadas anteriores e as forças generalizadas na equação de Lagrange (2.1), tem-se a equação de movimento:

$$
\tau = \ddot{\theta}_1 \left( \frac{m_1 L_1^2}{4} + I_{1c} \right) \tag{2.2}
$$

Para resolver essa equação de movimento, reescreve-se a equação de 2<sup>ª</sup> ordem (2.2) em um sistema de equações de 1ª ordem da seguinte forma.

$$
\dot{x}_1 = x_2
$$
  

$$
\dot{x}_2 = \frac{\tau_1}{\frac{m_1 L_1^2}{4} + I_{1c}}
$$

<span id="page-26-1"></span>no qual  $x_1 = \theta_1$  e  $x_2 = \dot{\theta}_1$ . 2.3 MODELO DINÂMICO COM DOIS GRAUS DE LIBERDADE

Esta seção apresenta as equações de movimento do robô com dois graus de liberdade. A figura 8 mostra o esquema do robô com dois grau de liberdade, onde x é o eixo horizontal e y é o eixo vertical do sistema de referência fixo, x1c é a coordenada no eixo horizontal e y1c é a coordenada no eixo vertical do centro de gravidade do elo 1, L1 é o comprimento do elo 1 e θ1 é o ângulo do elo 1 em relação ao eixo horizontal e T1 é o torque aplicado na junta do elo 1, iguais da figura 7, com adição do elo 2, em que x2c é a coordenada no eixo horizontal e y2c é a coordenada no eixo vertical do centro de massa do elo 2, L2 é o comprimento do elo 2 e θ2 é o ângulo do elo 2 em relação ao eixo horizontal e T2 é o torque aplicado na junta do elo 2.

Figura 8 Esquema do robô manipulador com dois graus de liberdade

<span id="page-26-0"></span>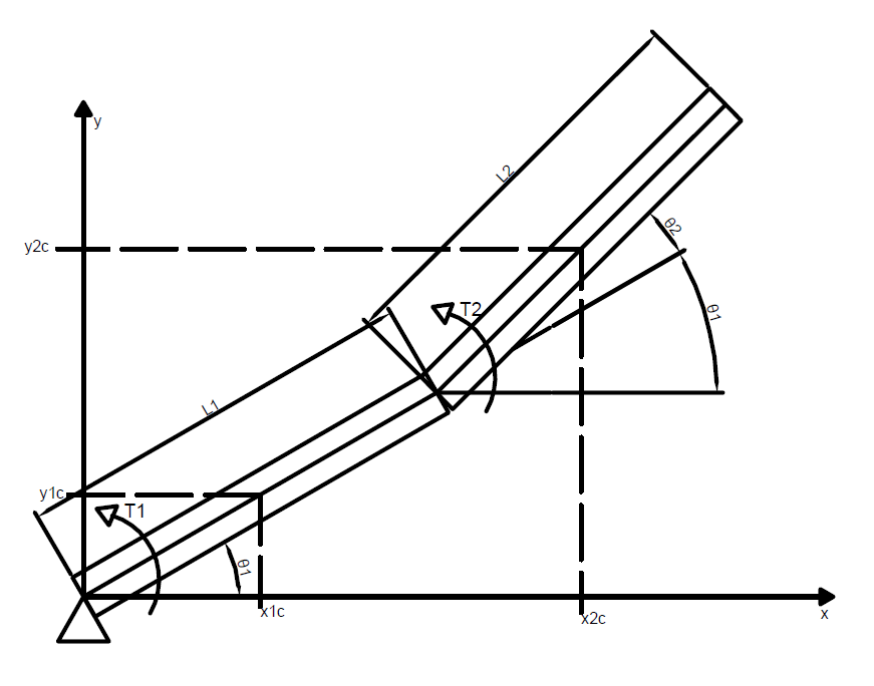

Fonte: Autoria própria

Para obter as equações de movimento do robô da figura 8, deve-se aplicar a equação de Lagrange (2.1).

Considerando que a coordenada generalizada é  $\theta_1$  e  $\theta_2$ , então as forças generalizadas Q<sup>1</sup> e Q<sup>2</sup> são obtidas a partir do cálculo do trabalho virtual das forças não conservativas.

$$
\delta w = \tau_1 \delta \theta_1 + \tau_2 \delta \theta_2
$$

Logo, as forças generalizadas Q<sub>1</sub> e Q<sub>2</sub> são dadas por,

$$
Q_1 = \tau_1
$$

$$
Q_2 = \tau_2
$$

A energia cinética é dada por,

$$
T = \frac{1}{2}m_1(\dot{x}_{1c}^2 + \dot{y}_{1c}^2) + \frac{1}{2}I_{1c}\dot{\theta}_1^2 + \frac{1}{2}m_2(\dot{x}_{2c}^2 + \dot{y}_{2c}^2) + \frac{1}{2}I_{2c}(\dot{\theta}_1 + \dot{\theta}_2)^2
$$

onde tem-se os mesmos termos encontrados para o robô com dois graus de liberdade e em que  $m_2$  é a massa do elo,  $\dot{x}_{2c}$  é a velocidade horizontal do centro de massa do elo,  $\dot{y}_{2c}$  é a velocidade vertical do centro de massa do elo,  $I_{2c}$  é o momento de inércia de massa do elo e  $\dot{\theta}_2$  é a velocidade angular da junta.

Considerando o movimento no plano x-y, tem-se que a energia potencial é

 $U = 0$ 

A função lagrangiana é dada por:

$$
L = T = \frac{1}{2} \left\{ \dot{\theta}_1^2 \left[ \frac{m_1 L_1^2}{4} + I_{1c} + m_2 \left( L_1^2 + L_1 L_2 \cos \theta_2 + \frac{L_2^2}{4} \right) + I_{2c} \right] + \cdots
$$

$$
+ \dot{\theta}_1 \dot{\theta}_2 \left[ m_2 \left( L_1 L_2 \cos \theta_2 + \frac{L_2^2}{2} \right) + 2I_{2c} \right] + \dot{\theta}_2^2 \left( \frac{m_2 L_2^2}{4} + I_{2c} \right) \right\}
$$

Para aplicar a equação de Langrange são necessários as seguintes derivadas:

$$
\frac{\partial L}{\partial \theta_1}=0
$$

$$
\frac{\partial L}{\partial \theta_1} = \dot{\theta}_1 \left( \frac{m_1 L_1^2}{4} + I_{1c} + m_2 \left( L_1^2 + \frac{L_2^2}{4} + L_1 L_2 cos \theta_2 \right) + I_{2c} \right) + \frac{1}{2} \dot{\theta}_2 \left( m_2 \left( \frac{L_2^2}{2} + L_1 L_2 cos \theta_2 \right) + 2I_{2c} \right)
$$
\n
$$
\frac{d}{dt} \left( \frac{\partial L}{\partial \dot{\theta}_1} \right) = \ddot{\theta}_1 \left( \frac{m_1 L_1^2}{4} + I_{1c} + m_2 \left( L_1^2 + \frac{L_2^2}{4} + L_1 L_2 cos \theta_2 \right) + I_{2c} \right) + \frac{1}{2} \ddot{\theta}_2 \left( m_2 \left( \frac{L_2^2}{2} + L_1 L_2 cos \theta_2 \right) + 2I_{2c} \right) - \dot{\theta}_1 \dot{\theta}_2 m_2 L_1 L_2 sen \theta_2 - \frac{1}{2} \dot{\theta}_2^2 m_2 L_1 L_2 sen \theta_2
$$
\n
$$
\frac{\partial L}{\partial \theta_2} = -\dot{\theta}_1 \dot{\theta}_2 m_2 L_1 L_2 sen \theta_2 - \frac{1}{2} \dot{\theta}_1^2 m_2 L_1 L_2 sen \theta_2
$$
\n
$$
\frac{\partial L}{\partial \dot{\theta}_2} = \frac{1}{2} \dot{\theta}_1 (m_2 \left( \frac{L_2^2}{2} + L_1 L_2 cos \theta_2 \right) + 2I_{2c}) + \dot{\theta}_2 \left( \frac{m_2 L_2^2}{4} + I_{2c} \right)
$$
\n
$$
\frac{d}{dt} \left( \frac{\partial L}{\partial \dot{\theta}_2} \right) = \frac{1}{2} \ddot{\theta}_1 \left( m_2 \left( \frac{L_2^2}{2} + L_1 L_2 cos \theta_2 \right) + 2I_{2c} \right) + \ddot{\theta}_2 \left( \frac{m_2 L_2^2}{4} + I_{2c} \right) - \frac{1}{2} \dot{\theta}_1 \dot{\theta}_2 m_2 L_1 L_2 sen \theta_2
$$

Substituindo as derivadas anteriores e as forças generalizadas na equação de Lagrange, tem-se a equação de movimento:

$$
\begin{bmatrix} M_{11} & M_{12} \\ M_{21} & M_{22} \end{bmatrix} \begin{bmatrix} \ddot{\theta}_1 \\ \ddot{\theta}_2 \end{bmatrix} + \begin{bmatrix} V_1 \\ V_2 \end{bmatrix} = \begin{bmatrix} \tau_1 \\ \tau_2 \end{bmatrix} \tag{2.3}
$$

onde  $M_{11} = \frac{m_1 L_1^2}{4}$  $\frac{1}{4}L_1^2 + I_{1c} + m_2 \left(L_1^2 + \frac{L_2^2}{4}\right)$  $L_2^2 + L_1 L_2 cos \theta_2 + I_{2c}, \qquad M_{12} = \frac{1}{2}$  $\frac{1}{2}(m_2\left(\frac{L_2^2}{2}\right)$  $\frac{12}{2}$  +  $+L_1L_2cos\theta_2$  + 2 $I_{2c}$ ,  $M_{21} = M_{12}$ ,  $M_{22} = \frac{m_2L_2^2}{4}$  $\frac{2L_2}{4} + I_{2c}$ ,  $V_1 = -\dot{\theta}_1 \dot{\theta}_2 m_2 L_1 L_2 \text{sen} \theta_2 +\frac{1}{2}$  $\frac{1}{2}\dot{\theta}_2^2 m_2 L_1 L_2$ sen $\theta_2$ ,  $V_2 = \frac{1}{2}$  $\frac{1}{2}\dot{\theta}_1^2 m_2 L_1 L_2$ sen $\theta_2$ .

Para resolver essa equação de movimento, reescreve-se a equação de 2<sup>ª</sup> ordem (2.3) em um sistema de equações de 1ª ordem da seguinte forma.

$$
\dot{x}_1 = x_2
$$
\n
$$
\dot{x}_2 = \frac{\tau_2 - V_2 - \dot{x}_4 M_{22}}{M_{21}}
$$
\n
$$
\dot{x}_3 = x_4
$$
\n
$$
\dot{x}_4 = \frac{\tau_1 - V_1 - \dot{x}_2 M_{11}}{M_{12}}
$$

no qual  $x_1 = \theta_1$ ,  $x_2 = \dot{\theta}_1$ ,  $x_3 = \theta_2$  e  $x_4 = \dot{\theta}_2$ .

## <span id="page-29-1"></span>2.4 MODELO DINÂMICO COM TRÊS GRAUS DE LIBERDADE

Esta seção apresenta as equações de movimento do robô com três graus de liberdade. A figura 9 mostra o esquema do robô com três graus de liberdade. Onde x é o eixo horizontal e y é o eixo vertical do sistema de referência fixo, x1c é a coordenada no eixo horizontal e y1c é a coordenada no eixo vertical do centro de gravidade do elo 1, L1 é o comprimento do elo 1 e θ1 é o ângulo do elo 1 em relação ao eixo horizontal e T1 é o torque aplicado na junta do elo 1, x2c é a coordenada no eixo horizontal e y2c é a coordenada no eixo vertical do centro de massa do elo 2, L2 é o comprimento do elo 2 e θ2 é o ângulo do elo 2 em relação ao eixo horizontal e T2 é o torque aplicado na junta do elo 2, iguais da figura 8, com adição do elo 3, em que x3c é a coordenada no eixo horizontal e y3c é a coordenada no eixo vertical do centro de massa do elo 3, L3 é o comprimento do elo 3 e θ3 é o ângulo do elo 3 em relação ao eixo horizontal e T3 é o torque aplicado na junta do elo 3.

<span id="page-29-0"></span>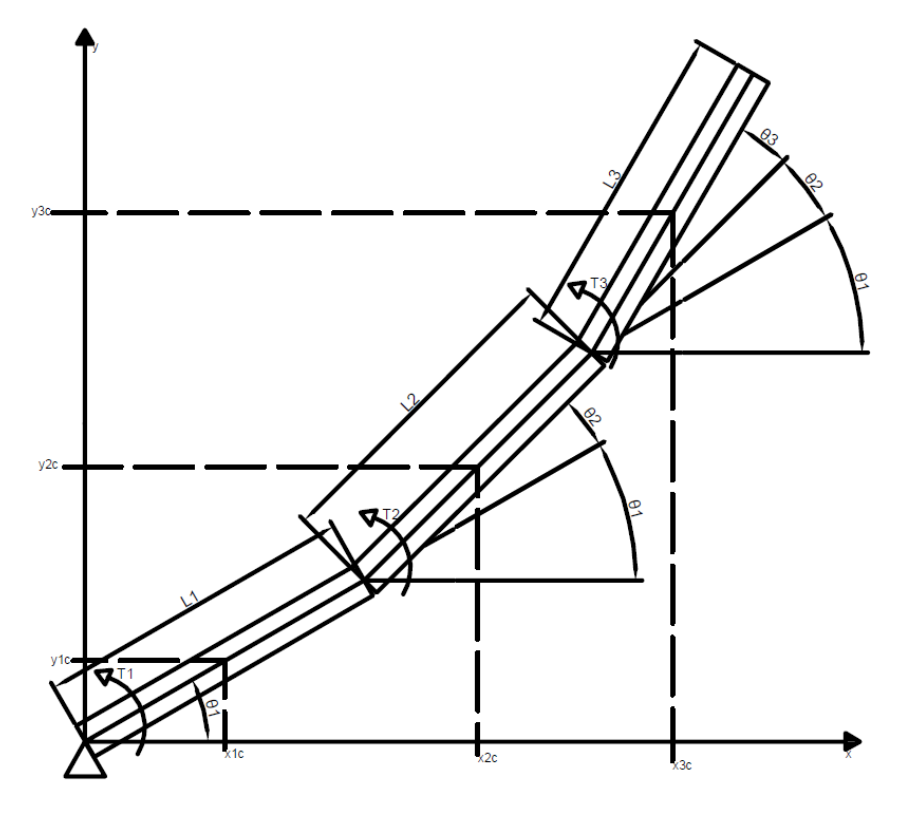

Figura 9 Esquema do robô manipulador com três graus de liberdade

Fonte: Autoria própria

Para obter as equações de movimento do robô da figura 9, aplica-se a equação de Lagrange (2.1).

Considerando que a coordenada generalizada é  $\theta_1$ ,  $\theta_2$  e  $\theta_3$  então as forças generalizadas Q1, Q<sup>2</sup> e Q<sup>3</sup> são obtidas a partir do cálculo do trabalho virtual das forças não conservativas.

$$
\delta w = \tau_1 \delta \theta_1 + \tau_2 \delta \theta_2 + \tau_3 \delta \theta_3
$$

Logo, a força generalizada Q<sub>1</sub>, Q<sub>2</sub> e Q<sub>3</sub> são dadas por,

$$
Q_1 = \tau_1
$$

$$
Q_2 = \tau_2
$$

$$
Q_3 = \tau_3
$$

A energia cinética é dada por,

$$
T = \frac{1}{2}m_1(\dot{x}_{1c}^2 + \dot{y}_{1c}^2) + \frac{1}{2}I_{1c}\dot{\theta}_1^2 + \frac{1}{2}m_2(\dot{x}_{2c}^2 + \dot{y}_{2c}^2) + \frac{1}{2}I_{2c}(\dot{\theta}_1 + \dot{\theta}_2)^2 + \frac{1}{2}m_3(\dot{x}_{3c}^2 + \dot{y}_{3c}^2) + \frac{1}{2}I_{3c}(\dot{\theta}_1 + \dot{\theta}_2 + \dot{\theta}_3)^2
$$

Onde tem-se os mesmos termos encontrados para o robô com dois graus de liberdade e em que  $m_3$  é a massa do elo,  $\dot{x}_{3c}$  é a velocidade horizontal do centro de massa do elo,  $\dot{y}_{3c}$  é a velocidade vertical do centro de massa do elo,  $I_{3c}$  é o momento de inércia de massa do elo 3 e  $\dot{\theta}_3$  é a velocidade angular da junta 3.

Considerando o movimento no plano x-y, tem-se que a energia potencial é

 $U = 0$ 

A função lagrangiana é dada por

$$
L = T = \frac{1}{2} \Big\{ \dot{\theta}_1^2 \Big\{ \frac{m_1 L_1^2}{4} + m_2 \Big[ L_1^2 + L_1 L_2 \cos \theta_2 + \frac{L_2^2}{4} \Big] + m_3 \Big[ L_1^2 + L_2^2 + \frac{L_3^2}{4} +
$$
  
+2L\_1 L\_2 \cos \theta\_2 + L\_1 L\_3 \cos (\theta\_2 + \theta\_3) + L\_2 L\_3 \cos \theta\_3 \Big] + I\_{1c} + I\_{2c} + I\_{3c} \Big\} +

$$
+ \dot{\theta}_{1}\dot{\theta}_{2}\left\{m_{2}\left(L_{1}L_{2}cos\theta_{2} + \frac{L_{2}^{2}}{2}\right) + 2I_{2c} + m_{3}\left[2L_{2}^{2} + \frac{L_{3}^{2}}{2} + 2L_{1}L_{2}cos\theta_{2} + L_{1}L_{3}cos(\theta_{2} + \theta_{3}) + 2L_{2}L_{3}cos\theta_{3}\right] + 2I_{3c}\right\} + \dot{\theta}_{1}\dot{\theta}_{3}\left\{m_{3}\left[\frac{L_{3}^{2}}{2} + L_{1}L_{3}cos(\theta_{2} + \theta_{3}) + L_{2}L_{3}cos\theta_{3}\right] + 2I_{3c}\right\} + \dot{\theta}_{2}^{2}\left[\frac{m_{2}L_{2}^{2}}{4} + m_{3}\left(L_{2}^{2} + \frac{L_{3}^{2}}{4} + L_{2}L_{3}cos\theta_{3}\right) + I_{2c} + I_{3c}\right] + \dot{\theta}_{2}\dot{\theta}_{3}\left[m_{3}\left(\frac{L_{3}^{2}}{2} + L_{2}L_{3}cos\theta_{3}\right) + 2I_{3c}\right] + \dot{\theta}_{3}^{2}\left(\frac{m_{3}L_{3}^{2}}{4} + I_{3c}\right)\right\}
$$

Para aplicar a equação de Langrange é necessário as seguintes derivadas

$$
\frac{\partial L}{\partial \theta_1} = 0
$$
  
\n
$$
\frac{\partial L}{\partial \dot{\theta}_1} = \dot{\theta}_1 \left( \frac{m_1 L_1^2}{4} + I_{1c} \right)
$$
  
\n
$$
\frac{d}{dt} \left( \frac{\partial L}{\partial \theta_1} \right) = \ddot{\theta}_1 \left( \frac{m_1 L_1^2}{4} + I_{1c} \right)
$$
  
\n
$$
\frac{\partial L}{\partial \dot{\theta}_2} = \dot{\theta}_1 \left( \frac{m_1 L_1^2}{4} + I_{1c} \right)
$$
  
\n
$$
\frac{d}{dt} \left( \frac{\partial L}{\partial \theta_2} \right) = \ddot{\theta}_1 \left( \frac{m_1 L_1^2}{4} + I_{1c} \right)
$$
  
\n
$$
\frac{\partial L}{\partial \dot{\theta}_3} = 0
$$
  
\n
$$
\frac{\partial L}{\partial \dot{\theta}_3} = \dot{\theta}_1 \left( \frac{m_1 L_1^2}{4} + I_{1c} \right)
$$
  
\n
$$
\frac{d}{dt} \left( \frac{\partial L}{\partial \theta_3} \right) = \ddot{\theta}_1 \left( \frac{m_1 L_1^2}{4} + I_{1c} \right)
$$

Substituindo as derivadas anteriores e as forças generalizadas na equação de Lagrange, tem-se a equação de movimento

$$
\begin{bmatrix}\nM_{11} & M_{12} & M_{13} \\
M_{21} & M_{22} & M_{23} \\
M_{31} & M_{32} & M_{33}\n\end{bmatrix}\n\begin{bmatrix}\n\ddot{\theta}_{1} \\
\ddot{\theta}_{2} \\
\ddot{\theta}_{3}\n\end{bmatrix} +\n\begin{bmatrix}\nV_{1} \\
V_{2} \\
V_{3}\n\end{bmatrix} =\n\begin{bmatrix}\n\tau_{1} \\
\tau_{2} \\
\tau_{3}\n\end{bmatrix}
$$
\n(2.4)\n
$$
\text{onde, } M_{11} = \frac{m_{1}L_{1}^{2}}{4} + I_{1c} + m_{2} \left( L_{1}^{2} + \frac{L_{2}^{2}}{4} + L_{1}L_{2}cos\theta_{2} \right) + I_{2c} + m_{3} \left( L_{1}^{2} + L_{2}^{2} + \frac{L_{3}^{2}}{4} + L_{2}L_{2}cos\theta_{2} \right) + I_{3c} \left( L_{1}^{2} + L_{2}^{2} + \frac{L_{3}^{2}}{4} + L_{3}L_{2}cos\theta_{2} \right)
$$
\n(2.4)

$$
+m_3(2L_2^2 + \frac{L_3^2}{2} + 2L_1L_2cos\theta_2 + L_1L_3\cos(\theta_2 + \theta_3) + 2L_2L_3cos\theta_3) + 2I_{2c} + 2I_{3c}),
$$
  
\n
$$
M_{13} = \frac{1}{2}(m_3(\frac{L_3^2}{2} + L_1L_3\cos(\theta_2 + \theta_3) + L_2L_3cos\theta_3) + 2I_{3c}), M_{21} = M_{12}, M_{22} = \frac{m_2L_2^2}{4} +
$$
  
\n
$$
+m_3(L_2^2 + \frac{L_3^2}{4} + L_2L_3cos\theta_3) + I_{2c} + I_{3c}, M_{23} = \frac{1}{2}(m_3(\frac{L_3^2}{2} + L_2L_3cos\theta_3) + 2I_{3c}),
$$
  
\n
$$
M_{31} = M_{13}, M_{32} = M_{23}, M_{33} = m_3\frac{L_3^2}{4} + I_{3c}, V_1 = \frac{1}{2}(\dot{\theta}_1\dot{\theta}_2(-2m_2L_1L_2sen\theta_2 -
$$
  
\n
$$
+4m_3L_1L_2sen\theta_2 - 2m_3L_1L_3sen(\theta_2 + \theta_3) + \dot{\theta}_1\dot{\theta}_3(-2m_3L_1L_3sen(\theta_2 + \theta_3) -
$$
  
\n
$$
+2m_3L_2L_3sen\theta_3) + \dot{\theta}_2^2(-m_2L_1L_2sen\theta_2 - 2m_3L_1L_2sen\theta_2 - m_3L_1L_3sen(\theta_2 + \theta_3) +
$$
  
\n
$$
+ \dot{\theta}_2\dot{\theta}_3(-2m_3L_1L_3sen(\theta_2 + \theta_3) - 2m_3L_2L_3sen\theta_3) + \dot{\theta}_3^2(-m_3L_1L_3sen(\theta_2 + \theta_3) -
$$
  
\n
$$
+m_3L_2L_3sen\theta_3)), V_2 = \frac{1}{2}(\dot{\theta}_1^2(m_2L_1L_2sen\theta_2 + 2m_3L_1L_2sen\theta_2 + m
$$

Para resolver essa equação de movimento, reescreve-se a equação de 2<sup>ª</sup> ordem em um sistema de equações de 1ª ordem da seguinte forma.

$$
\dot{x}_1 = x_2
$$
\n
$$
\dot{x}_2 = \frac{\tau_1 - V_1 - \dot{x}_4 M_{12} - \dot{x}_6 M_{13}}{M_{11}}
$$
\n
$$
\dot{x}_3 = x_4
$$
\n
$$
\dot{x}_4 = \frac{\tau_2 - V_2 - \dot{x}_2 M_{21} - \dot{x}_6 M_{23}}{M_{22}}
$$
\n
$$
\dot{x}_5 = x_6
$$
\n
$$
\dot{x}_6 = \frac{\tau_3 - V_3 - \dot{x}_2 M_{31} - \dot{x}_4 M_{32}}{M_{33}}
$$

no qual  $x_1 = \theta_1$ ,  $x_2 = \dot{\theta}_1$ ,  $x_3 = \theta_2$ ,  $x_4 = \dot{\theta}_2$ ,  $x_5 = \theta_3$  e  $x_6 = \dot{\theta}_3$ .

#### <span id="page-33-1"></span>3 MODELAGEM FÍSICA USANDO SIMULINK

Este capítulo apresenta a obtenção de modelos físicos do robô SCARA. A metodologia adotada consiste em utilizar a ferramenta Simscape do pacote Simulink do software MATLAB® para obter modelos que representam o robô com um, dois e três graus de liberdade. Essa metodologia permite visualizar por meio de animações o comportamento dinâmico do robô. Com isso, a aplicação de técnicas de controle torna-se muito mais intuitiva. A seção 3.1 apresenta o modelo com um grau de liberdade, a seção 3.2 apresenta o modelo com dois graus de liberdade e a seção 3.3 apresenta o modelo com três graus de liberdade.

## <span id="page-33-2"></span>3.1 MODELO DINÂMICO COM UM GRAU DE LIBERDADE

Esta seção apresenta o modelo do robô com um grau de liberdade. Para implementar o modelo do robô no Simulink é essencial entender previamente sua cinemática. A modelagem física no Simulink tem como base sistemas de referências locais associados aos corpos rígidos que representam os elos do robô. As translações e rotações dos sistemas de referências locais estão associadas as juntas do robô.

Conforme mostrado na figura 10, o robô foi dividido nos seguintes subsistemas: controle, mecanismo e sensores. Este trabalho trata somente do mecanismo. A entrada de controle do mecanismo é dado por  $\tau$  e a saída de controle pode ser dada por  $\theta$  ou  $\dot{\theta}$ . Note que os sinais de  $\theta$  ou  $\dot{\theta}$  são lidos por sensores, cuja dinâmica não serão consideradas neste trabalho.

<span id="page-33-0"></span>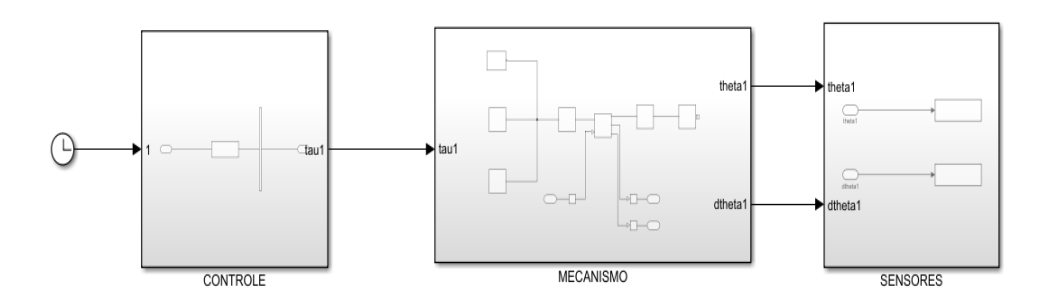

#### Figura 10 Sistema do robô e seus subsistemas

Fonte: Autoria própria

A figura 11 mostra a implementação do mecanismo. O bloco Configuração de soluções permite especificar os parâmetros do solver que seu modelo necessita antes de iniciar a simulação, o bloco Referência global representa o sistema de referência inercial, o bloco Configuração do mecanismo permite definir a força de gravidade, o bloco elo 0 representa o corpo rígido fixo ao sistema de referência global, o bloco junta 1 representa a junta de rotação entre o elo 0 e o elo 1, o bloco de Referência local representa um sistema de referência fixo ao elo 1. A posição angular da junta 1 é dada por theta1  $(\theta_1)$  e sua velocidade angular é dada por dtheta1  $(\dot{\theta}_1)$ . Um torque tau1  $(\tau_1)$ é aplicado na junta 1.

<span id="page-34-0"></span>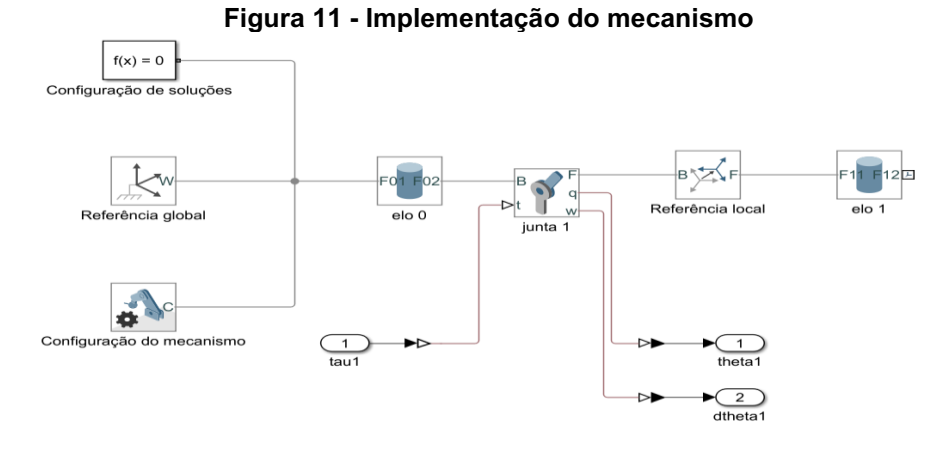

Fonte: Autoria própria

<span id="page-34-1"></span>A figura 12 mostra a vista direita do mecanismo obtido com a implementação da figura 11. O elo 0 é representado em cinza enquanto o elo 1 é representado em vermelho.

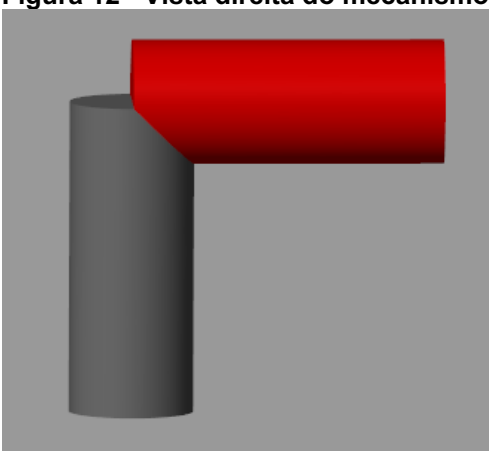

Figura 12 Vista direita do mecanismo

Fonte: Autoria própria

## <span id="page-35-1"></span>3.2 MODELO DINÂMICO COM DOIS GRAUS DE LIBERDADE

Esta seção apresenta o modelo do robô com dois graus de liberdade. Para implementar o modelo do robô no Simulink é essencial entender previamente sua cinemática. A modelagem física no Simulink tem como base sistemas de referências locais associados aos corpos rígidos que representam os elos do robô. As translações e rotações dos sistemas de referências locais estão associadas as juntas do robô.

Conforme mostrado na figura 13, o robô foi dividido nos seguintes subsistemas: controle, mecanismo e sensores. Este trabalho trata somente do mecanismo. A entrada de controle do mecanismo é dado por  $\tau_1$  e  $\tau_2$  e a saída de controle pode ser dada por  $\theta_1$  e  $\theta_2$  ou  $\dot{\theta}_1$  e  $\dot{\theta}_2$ . Note que os sinais de  $\theta_1$  e  $\theta_2$  ou  $\dot{\theta}_1$  e  $\dot{\theta}_2$ são lidos por sensores, cuja dinâmica não serão consideradas neste trabalho.

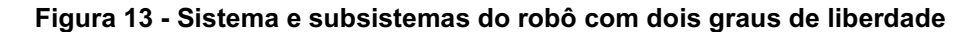

<span id="page-35-0"></span>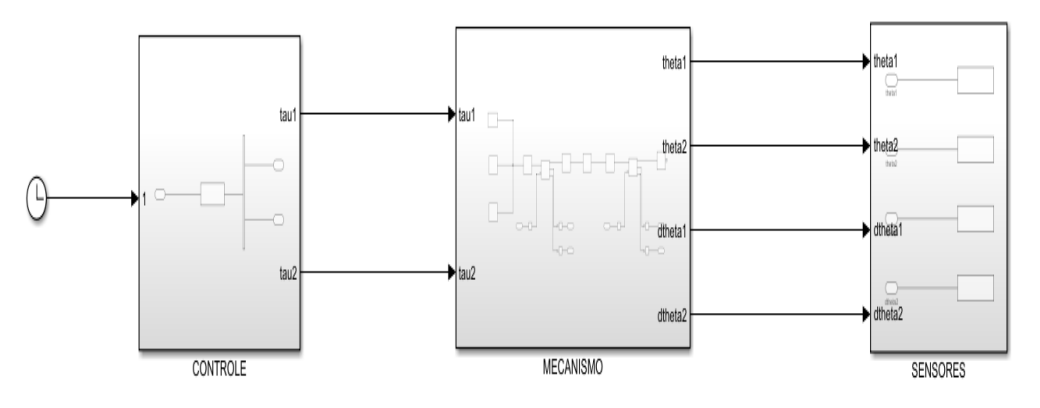

Fonte: Autoria própria

A figura 14 mostra a implementação do mecanismo. Possui os mesmos blocos do robô com um grau de liberdade, com a adição do bloco junta 2 que representa a junta de rotação entre o elo 1 e o elo 2, o bloco de Referência local 2 que representa um sistema de referência fixo ao elo 2. A posição angular da junta 2 é dada por theta2  $(\theta_2)$  e sua velocidade angular é dada por dtheta2  $(\dot{\theta}_2)$ . Um torque tau2  $(\tau_2)$  é aplicado na junta 2.

<span id="page-36-0"></span>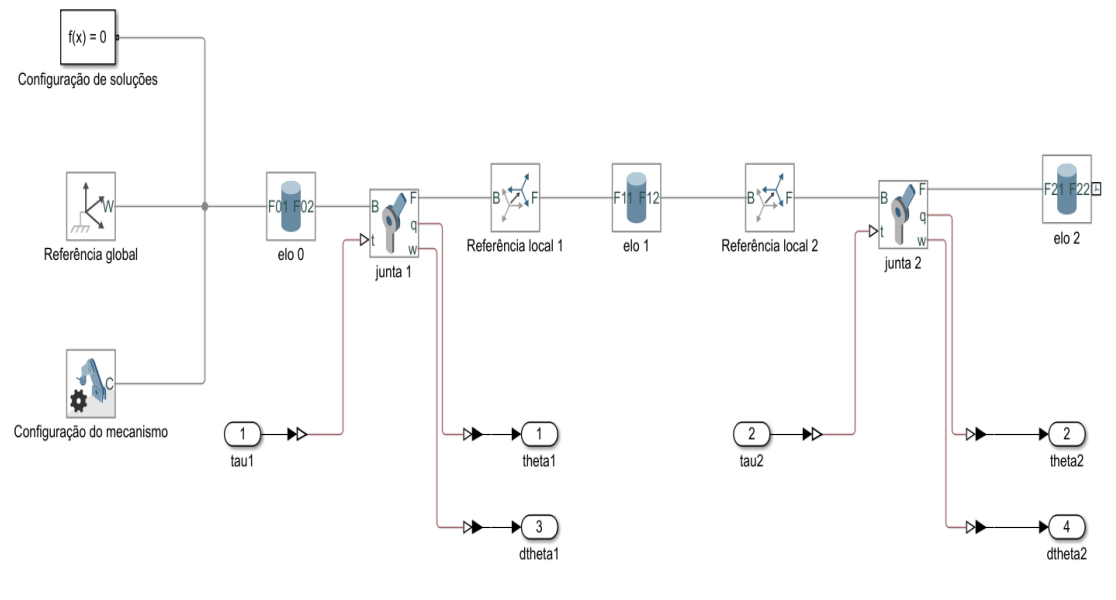

Figura 14 Implementação do mecanismo

Fonte: Autoria própria

A figura 15 mostra a vista direita do mecanismo obtido com a implementação da figura 14. O elo 0 é representado pelo corpo rígido cinza, o elo 1 é representado pelo corpo rígido vermelho e o elo 2 é representado pelo corpo rígido verde.

<span id="page-36-1"></span>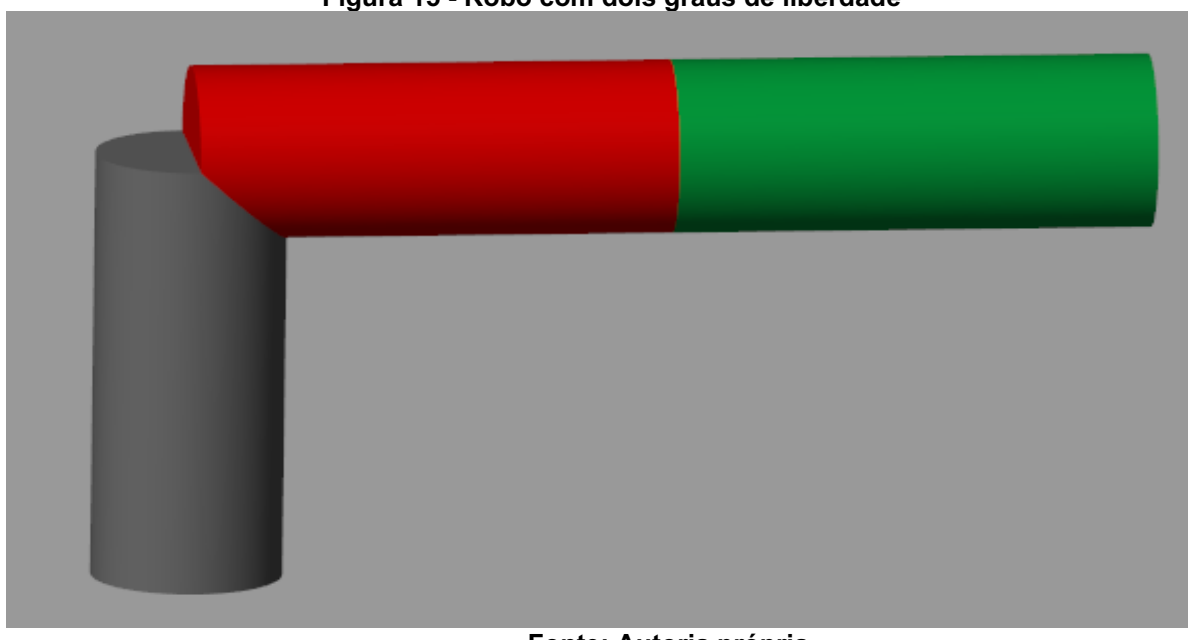

Figura 15 Robô com dois graus de liberdade

Fonte: Autoria própria

#### <span id="page-37-1"></span>3.3 MODELO DINÂMICO COM TRÊS GRAUS DE LIBERDADE

Esta seção apresenta o modelo do robô com três graus de liberdade. Para implementar o modelo do robô no Simulink é essencial entender previamente sua cinemática. A modelagem física no Simulink tem como base sistemas de referências locais associados aos corpos rígidos que representam os elos do robô. As translações e rotações dos sistemas de referências locais estão associadas as juntas do robô.

Conforme mostrado na figura 16, o robô foi dividido nos seguintes subsistemas: controle, mecanismo e sensores. Este trabalho trata somente do mecanismo. A entrada de controle do mecanismo  $\tau_1$ ,  $\tau_2$  e  $\tau_3$  e a saída de controle pode ser dada por  $\theta_1$ ,  $\theta_2$  e  $\theta_3$  ou  $\dot{\theta}_1$ ,  $\dot{\theta}_2$  e  $\dot{\theta}_3$ . Note que os sinais de  $\theta_1$ ,  $\theta_2$  e  $\theta_3$  ou  $\dot{\theta}_1$ ,  $\dot{\theta}_2$  e  $\dot{\theta}_3$  são lidos por sensores, cuja dinâmica não serão consideradas neste trabalho.

<span id="page-37-0"></span>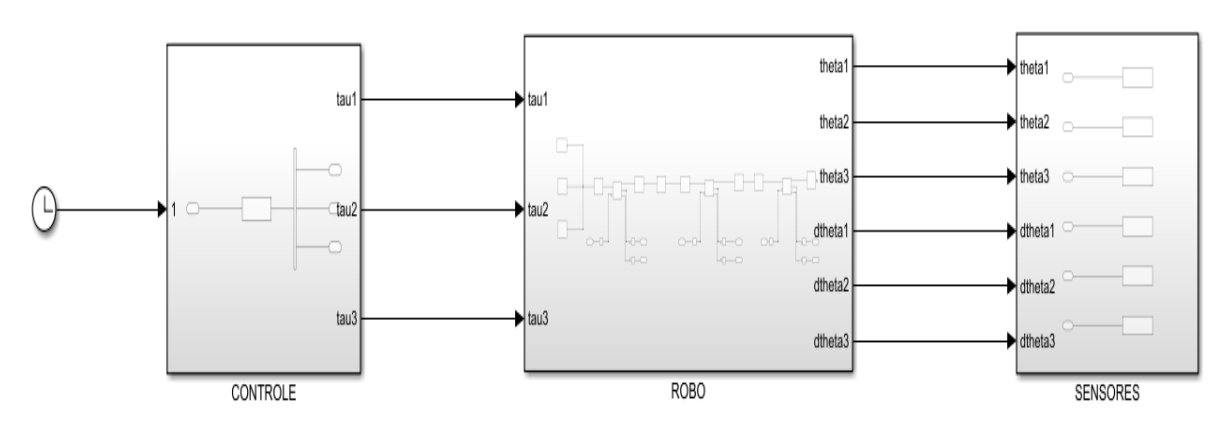

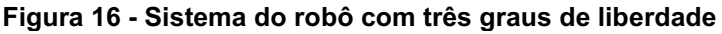

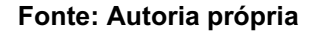

A figura 17 mostra a implementação do mecanismo. Observa-se que apresenta os mesmos blocos da figura 14, com a adição do bloco junta 3 que representa a junta de rotação entre o elo 2 e o elo 3, o bloco de Referência local 3 que representa um sistema de referência fixo ao elo 3. A posição angular da junta 3 é dada por theta3  $(\theta_3)$  e sua velocidade angular é dada por dtheta3 ( $\dot{\theta}_3$ ). Um torque tau3 ( $\tau_3$ ) é aplicado na junta 3.

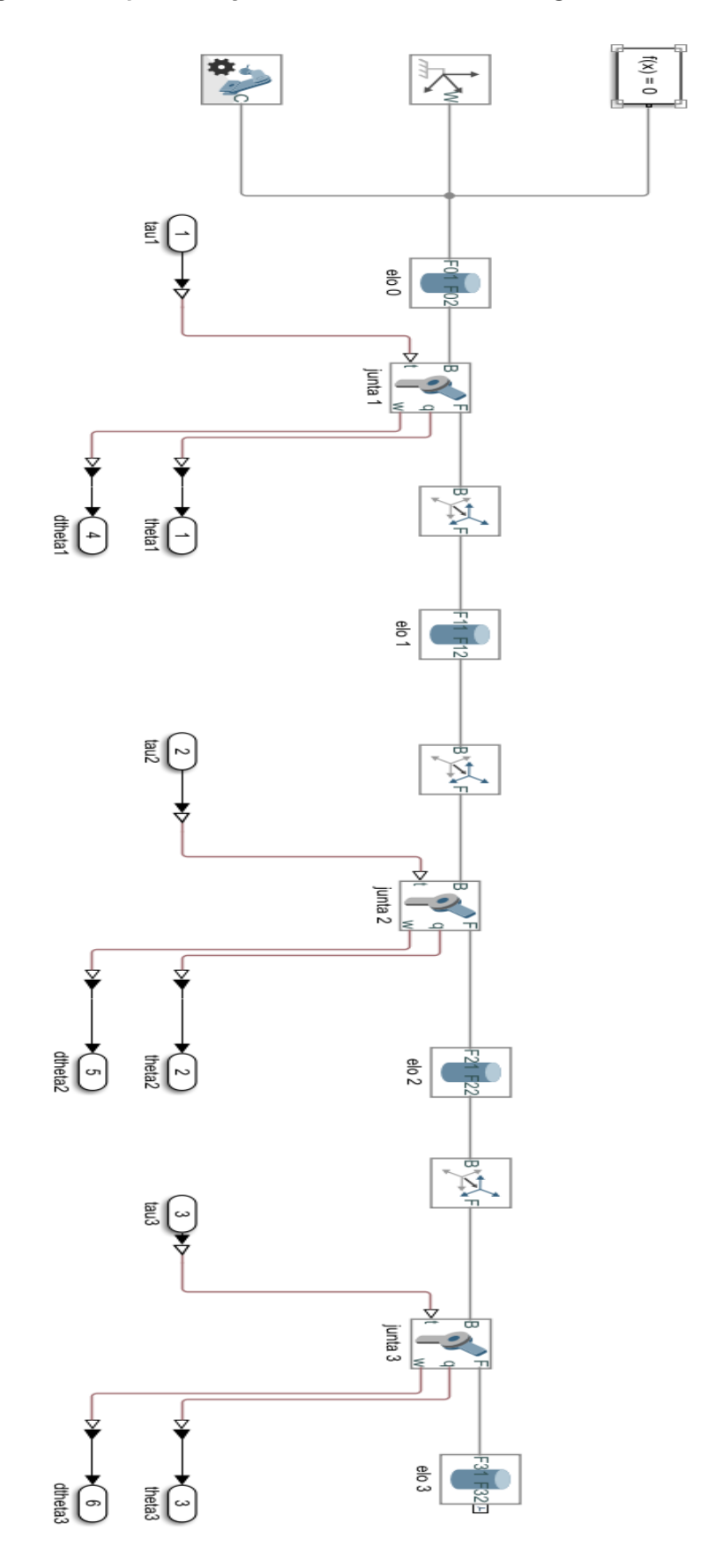

<span id="page-38-0"></span>Figura 17 Implementação do mecanismo com três graus de liberdade

Fonte: Autoria própria

A figura 18 mostra a vista direita do mecanismo obtido com a implementação da figura 17. O elo 0 é representado pelo corpo cinza, o elo 1 é representado pelo corpo vermelho, o elo 2 é representado pelo corpo verde e o elo 3 é representado pelo corpo azul.

<span id="page-39-0"></span>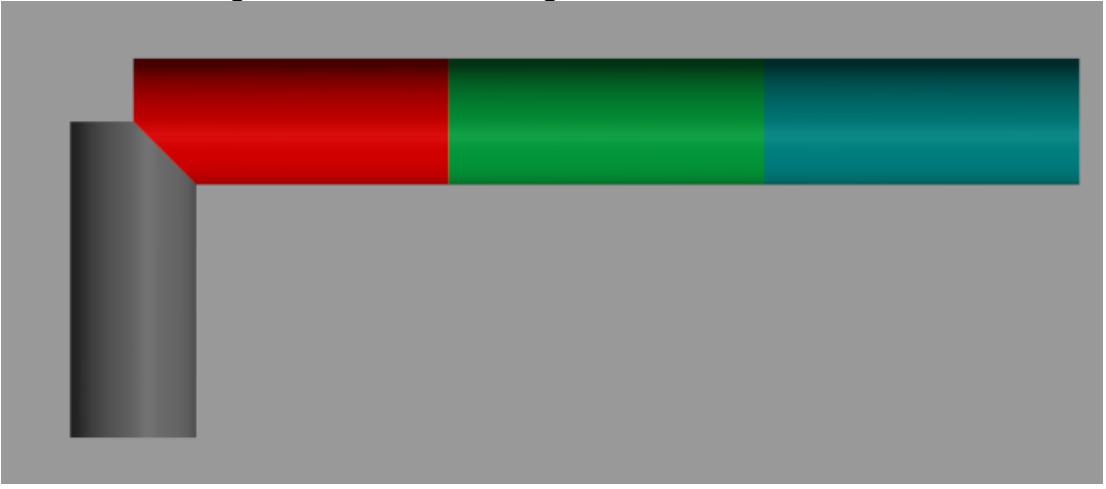

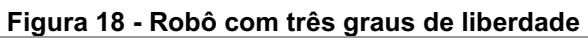

Fonte: Autoria própria

#### <span id="page-40-1"></span>4 RESULTADOS NUMÉRICOS

Este capítulo apresenta os resultados numéricos obtidos da simulação do modelo físico no Simulink e também da simulação do modelo matemático. A seção 4.1 apresenta os resultados numéricos para o robô com um grau de liberdade, seção 4.2 apresenta apresenta os resultados numéricos para o robô com dois graus de liberdade e a seção 4.3 apresenta os resultados numéricos para o robô com três graus de liberdade.

# <span id="page-40-2"></span>4.1 COMPARAÇÃO DO MODELO FÍSICO E MATEMÁTICO COM UM GRAU DE LIBERDADE

Para comparar o modelo matemático, obtido na seção 2.2, e o modelo físico, obtido na seção 3.1, foram considerados os parâmetros físicos para o corpo cilíndrico rígido do elo 1 mostrados na tabela 2.

<span id="page-40-0"></span>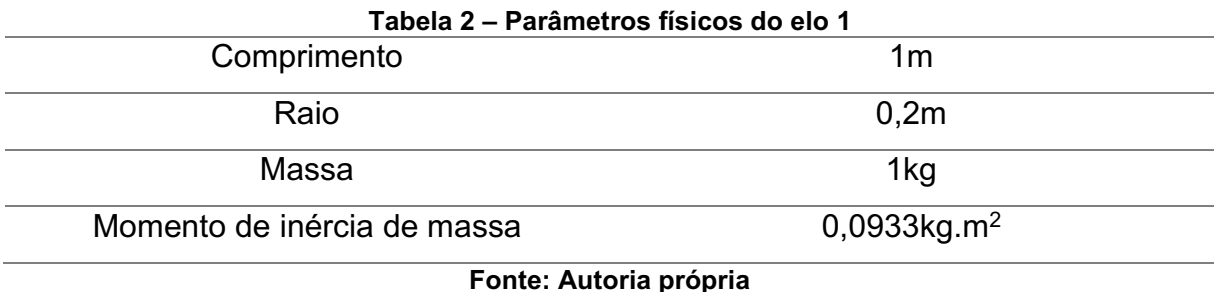

Os valores dos parâmetros físicos da tabela 2 foram escolhidos heuristicamente, enquanto o momento de inércia de massa foi calculado a partir da seguinte equação.

$$
I = \frac{1}{12}mL + \frac{1}{4}mR^2
$$
\n(4.1)

onde *I* é o momento de inércia de massa, *L* é o comprimento do elo, *R* é o raio do corpo cilíndrico do elo e *m* é a massa do elo.

As equações de movimento do robô foram resolvidas utilizando a função ode45 com tolerância relativa de 10<sup>-9</sup> e tolerância absoluta de 10<sup>-9</sup>. Considerou-se um tempo total de 20 segundos com intervalo de 0,01 segundo e condições iniciais nulas.

Os algoritmos utilizados encontram-se no Apêndice A.1.

A figura 19 mostra a posição angular  $\theta_1$  em graus obtido com os modelos matemático e físico. Note que a posição angular aumenta com o tempo. Esse resultado é esperado para a entrada de torque  $\tau$  constante aplicada.

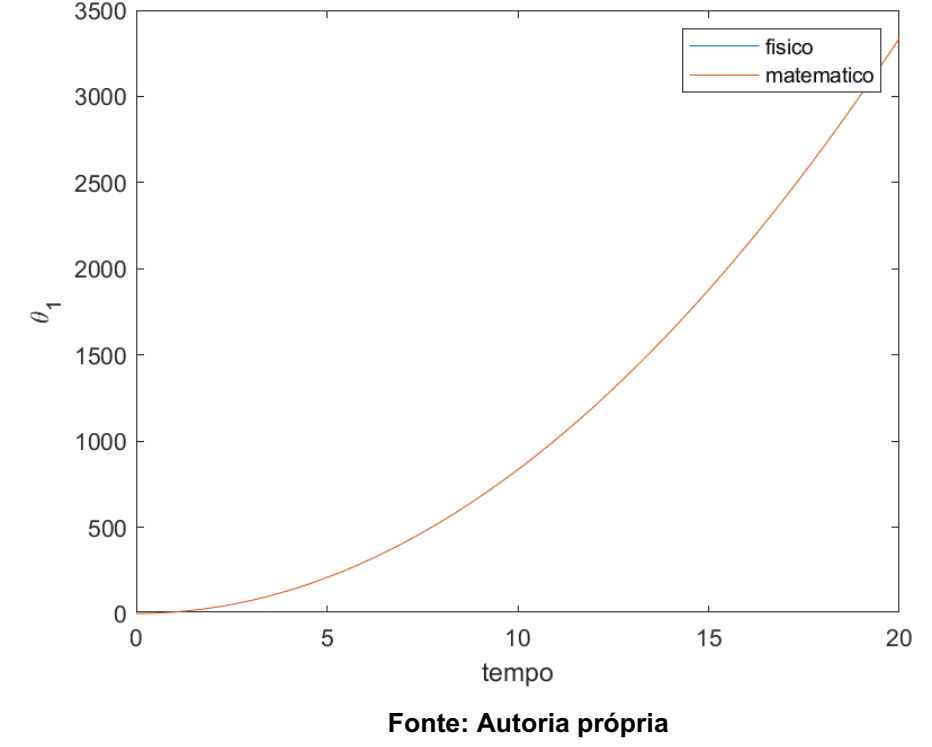

<span id="page-41-0"></span>Figura 19 Posição angular de **θ**1 no modelo físico e matemático com 1 GL

Para avaliar de forma mais precisa a diferença entre os modelos, foi calculado a norma euclidiana do erro entre os valores obtidos com cada modelo. O erro obtido para a posição angular  $\theta_1$  foi de 8,6070.10<sup>-10</sup>.

A figura 20 mostra a velocidade angular  $\dot{\theta}_1$  em graus por segundo obtido com os modelos matemático e físico. Note que a velocidade aumenta de forma linear com o tempo, devido a entrada de torque  $\tau$  constante aplicada. Já o erro obtido pela norma euclidiana para a velocidade angular  $\dot{\theta}_1$  foi de 1,8003.10<sup>-10</sup>.

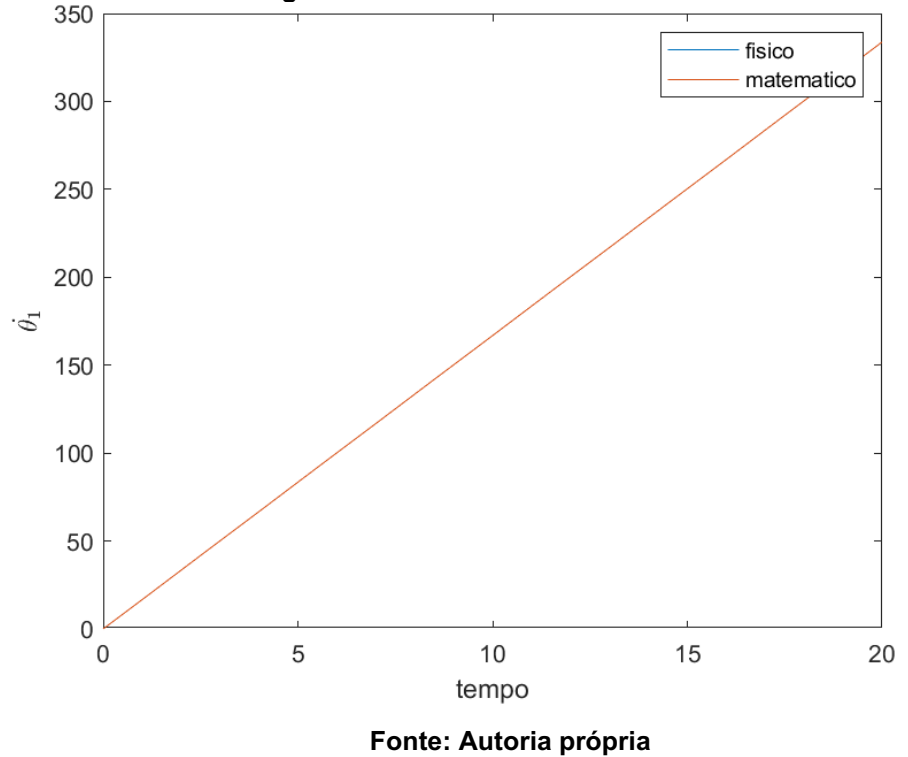

<span id="page-42-0"></span>Figura 20 Velocidade angular de **θ**1 no modelo físico e matemático com 1 GL

# <span id="page-42-2"></span>4.2 COMPARAÇÃO DO MODELO FÍSICO E MATEMÁTICO COM DOIS GRAUS DE LIBERDADE

Para comparar o modelo matemático, obtido na seção 2.3, e o modelo físico, obtido na seção 3.2, foram considerados os parâmetros físicos para o corpo cilíndrico rígido do elo 1 mostrados na tabela 2 e os parâmetros físicos para o corpo cilíndrico rígido do elo 2 mostrado na tabela 3.

<span id="page-42-1"></span>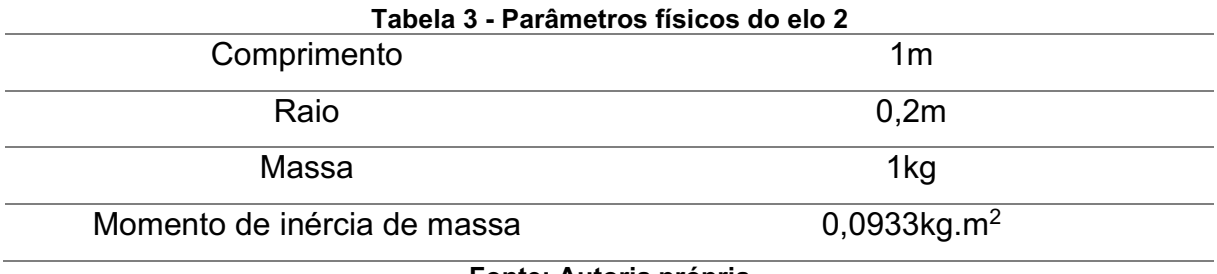

Fonte: Autoria própria

Os valores dos parâmetros físicos da tabela 3 foram escolhidos heuristicamente, enquanto o momento de inércia de massa foi calculado a partir da equação (4.1)

As equações de movimento do robô foram resolvidas utilizando a função ode45 com tolerância relativa de 10<sup>-9</sup> e tolerância absoluta de 10<sup>-9</sup>. Considerou-se um intervalo de tempo de 20s e condições iniciais nulas.

Os algoritmos utilizados encontram-se no Apêndice A.2.

A figura 21 mostra a posição angular  $\theta_1$  em graus obtido com os modelos matemático e físico. Note que a posição angular decresce com o tempo e também sofre oscilações devido a influência do torque  $\tau_2$  constante aplicada.

<span id="page-43-0"></span>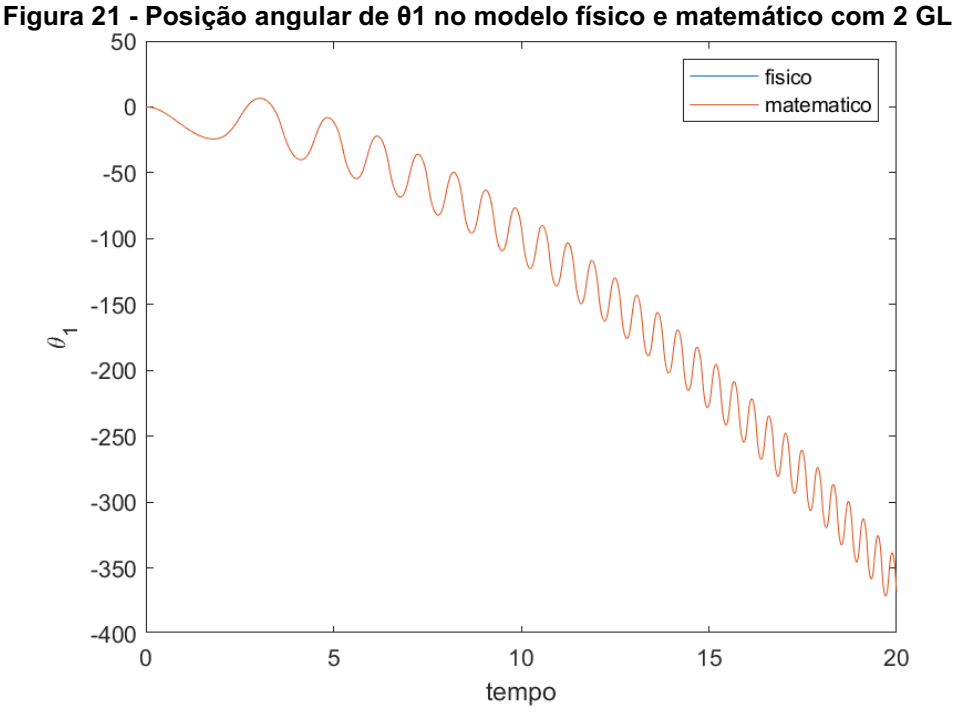

Fonte: Autoria própria

Para avaliar de forma mais precisa a diferença entre os modelos, foi calculado a norma euclidiana do erro entre os valores obtidos com cada modelo. O erro obtido para a posição angular  $\theta_1$  foi de 2,2819.10<sup>-5</sup>.

A figura 22 mostra a velocidade angular  $\dot{\theta}_1$  obtido com os modelos matemático e físico. Note que a velocidade angular oscila e a oscilação cresce com o tempo como se estivesse em ressonância. Já o erro por meio da norma euclidiana foi 4,4726.10<sup>-5</sup> para a velocidade angular  $\dot{\theta}_1.$ 

<span id="page-44-0"></span>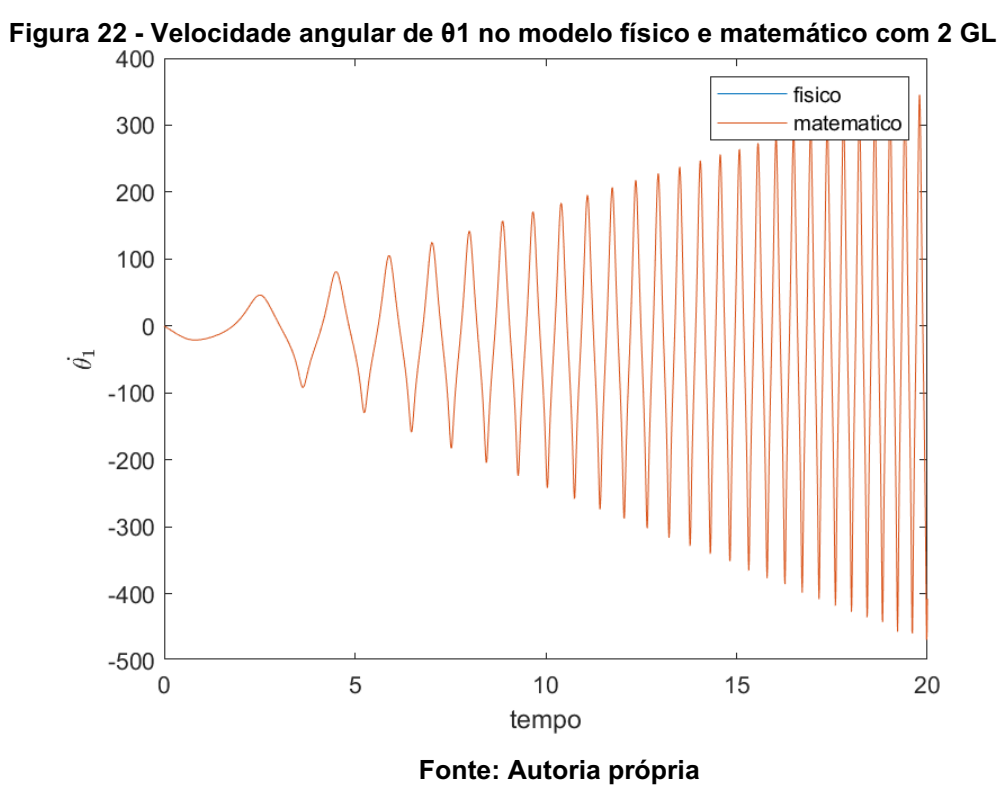

A figura 23 mostra a posição angular  $\theta_2$  em graus obtido com os modelos matemático e físico. Note que a posição angular aumenta com o tempo e tem pequena oscilação se comparada com a posição da angular de  $\theta_1$ . Com a norma igual a 1,0138.10-5.

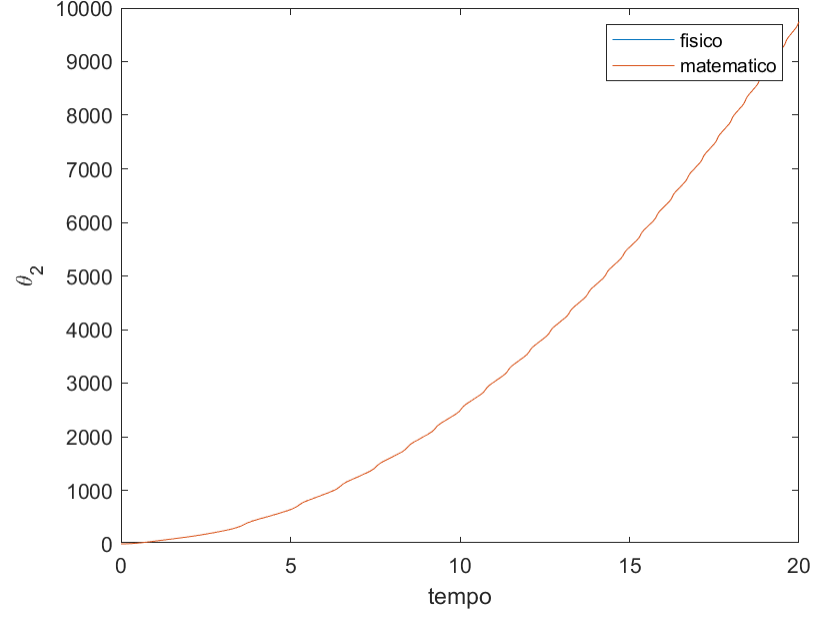

<span id="page-44-1"></span>Figura 23 Posição angular de **θ**2 no modelo físico e matemático com 2 GL

Fonte: Autoria própria

A figura 24 mostra a velocidade angular  $\dot{\theta}_2$  obtido com os modelos matemático e físico. Note que a velocidade angular  $\dot{\theta}_2$  aumenta com o tempo e oscilações com amplitudes maiores com o tempo.

Para avaliar de forma mais precisa a diferença entre os modelos, foi calculado a norma euclidiana do erro entre os valores obtidos com cada modelo. O erro obtido para a velocidade angular  $\dot{\theta}_2$  foi de 7,2939.10<sup>-5</sup>.

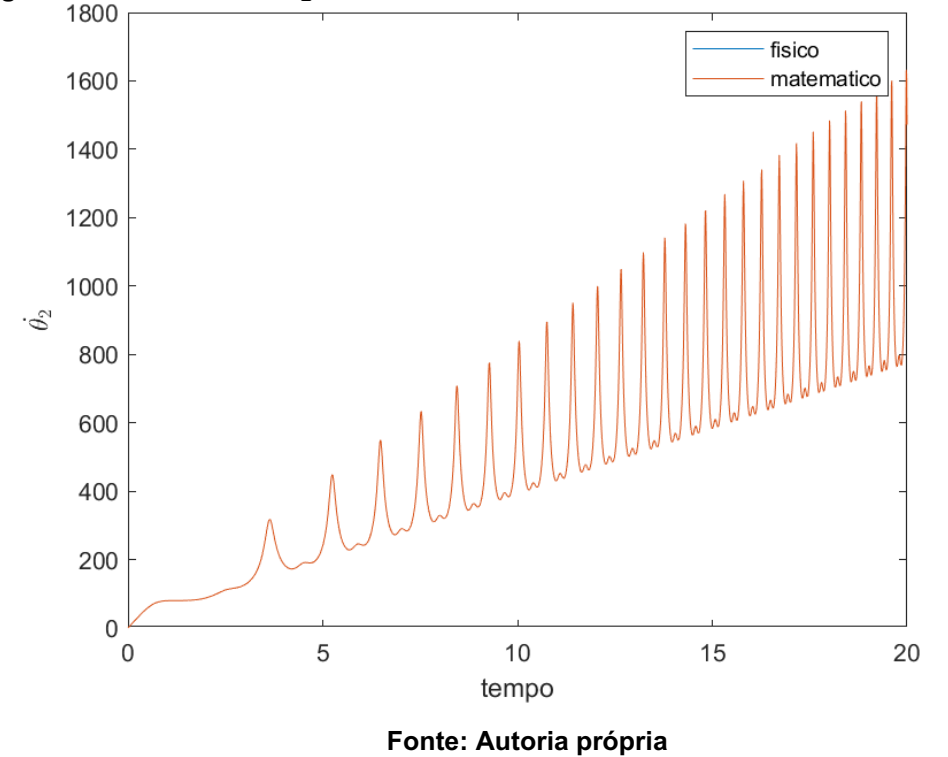

<span id="page-45-0"></span>Figura 24 Velocidade angular de **θ**2 no modelo físico e matemático com 2 GL

# <span id="page-45-1"></span>4.3 COMPARAÇÃO DO MODELO FÍSICO E MATEMÁTICO COM TRÊS GRAUS DE LIBERDADE

Para comparar o modelo matemático, obtido na seção 2.4, e o modelo físico, obtido na seção 3.3, foram considerados os parâmetros físicos para o corpo cilíndrico rígido do elo 1 mostrados na tabela 2, os parâmetros físicos para o corpo cilíndrico rígido do elo 2 mostrado na tabela 3 e os parâmetros físicos para o corpo cilíndrico rígido do elo 3 mostrado na tabela 4.

<span id="page-46-1"></span>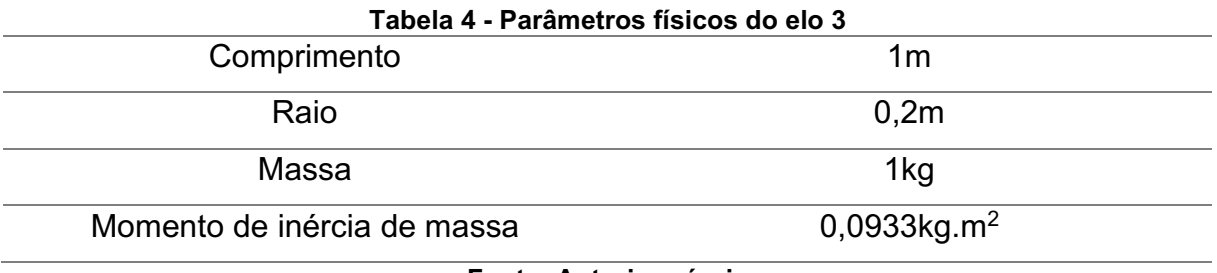

Fonte: Autoria própria

Os dados dos parâmetros físicos da tabela 4 foram escolhidos heuristicamente, enquanto o momento de inércia de massa foi calculado a partir da equação (4.1)

As equações de movimento do robô foram resolvidas utilizando a função ode45 com tolerância relativa de 10<sup>-9</sup> e tolerância absoluta de 10<sup>-9</sup>. Considerou-se um intervalo de tempo de 20s e condições iniciais nulas.

Os algoritmos utilizados encontram-se no Apêndice A.3.

A figura 25 mostra a posição angular  $\theta_1$  em graus obtido com os modelos matemático e físico. Note que a posição angular oscila para valores negativos, com grandes amplitudes e comprimento de onda maiores se comparada a figura 29 com a posição angular  $\theta_1$  dos outros modelos de robôs.

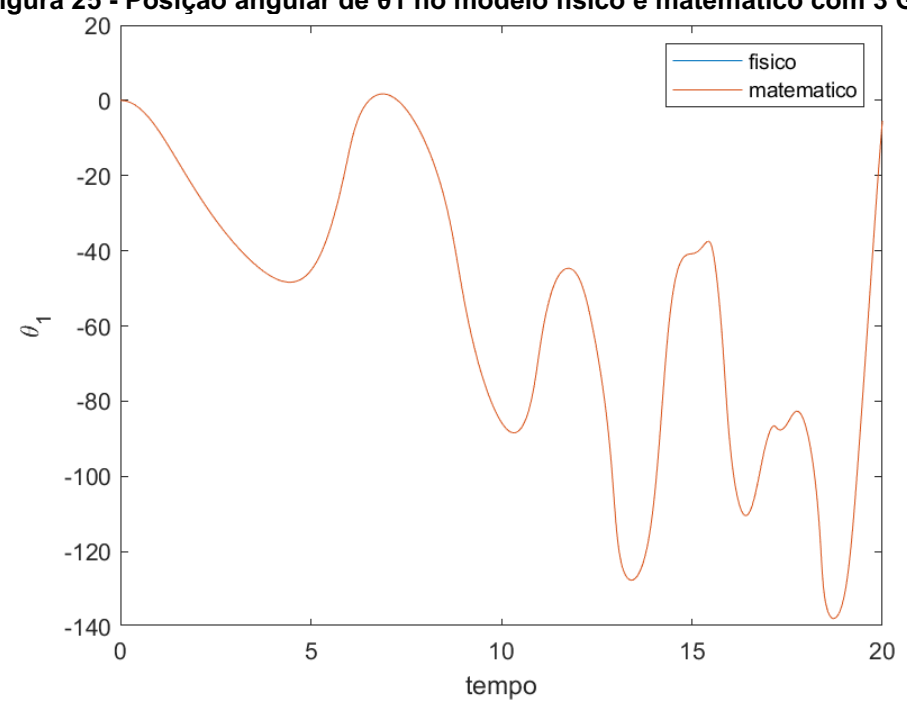

<span id="page-46-0"></span>Figura 25 Posição angular de **θ**1 no modelo físico e matemático com 3 GL

Fonte: Autoria própria

Para avaliar de forma mais precisa a diferença entre os modelos, foi calculado a norma euclidiana do erro entre os valores obtidos com cada modelo. O erro obtido para a posição angular  $\theta_1$  foi de 4,2701.10<sup>-4</sup>.

A figura 26 mostra a velocidade angular  $\dot{\theta}_1$  em graus por segundo obtido com os modelos matemático e físico. Note que ocorre variação da velocidade angular  $\dot{\theta}_1$ com picos para valores positivos e negativos aproximadamente iguais em módulo.

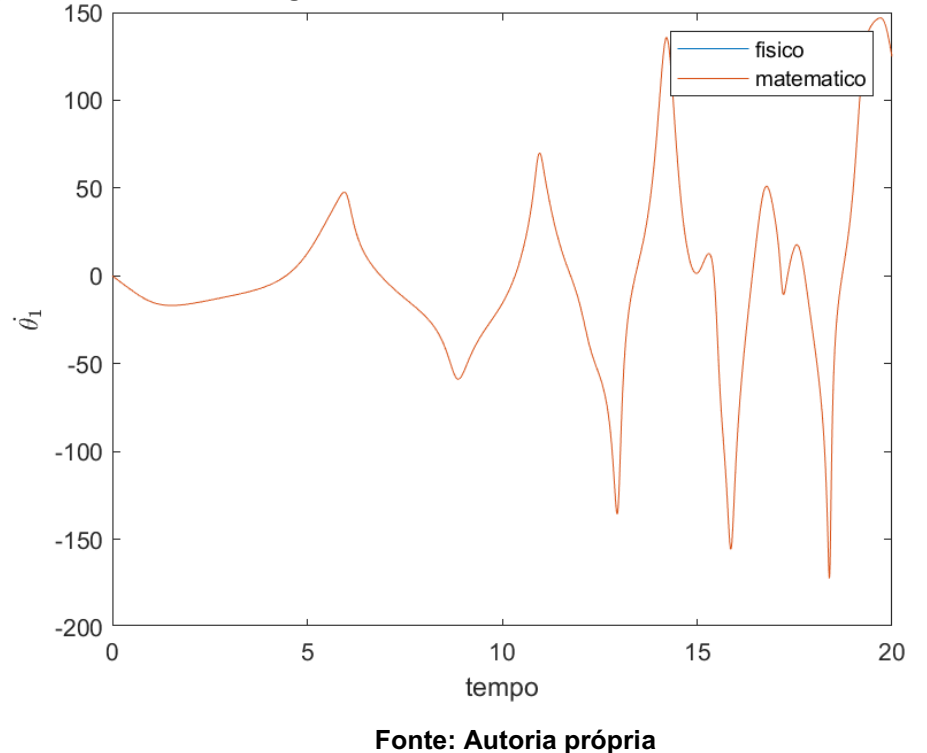

<span id="page-47-0"></span>Figura 26 Velocidade angular de **θ**1 no modelo físico e matemático com 3 GL

Para avaliar de forma mais precisa a diferença entre os modelos, foi calculado a norma euclidiana do erro entre os valores obtidos com cada modelo. O erro obtido para a velocidade angular  $\dot{\theta}_1$  foi de 6,9917.10<sup>-4</sup>.

A figura 27 mostra a posição angular  $\theta_2$  em graus obtido com os modelos matemático e físico. Note que a posição angular  $\theta_2$  aumenta com o tempo com pequenas oscilações.

Para avaliar de forma mais precisa a diferença entre os modelos, foi calculado a norma euclidiana do erro entre os valores obtidos com cada modelo. O erro obtido para a posição angular  $\theta_2$  foi de 3,1680.10<sup>-4</sup>.

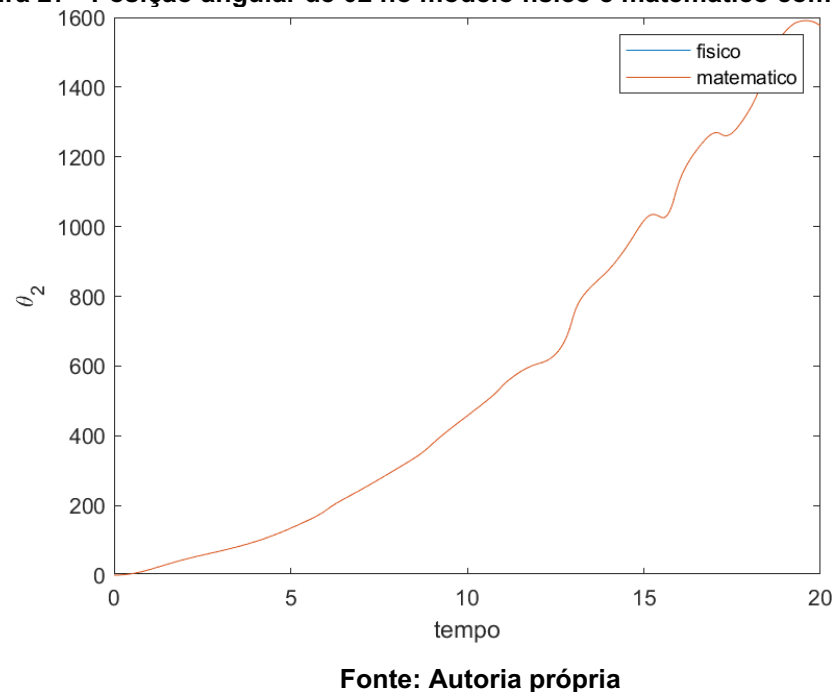

<span id="page-48-0"></span>Figura 27 Posição angular de **θ**2 no modelo físico e matemático com 3 GL

A figura 28 mostra a velocidade angular  $\dot{\theta}_2$  em graus por segundo obtido com os modelos matemático e físico. Note que a velocidade angular tem picos a partir de 10 segundos de simulação.

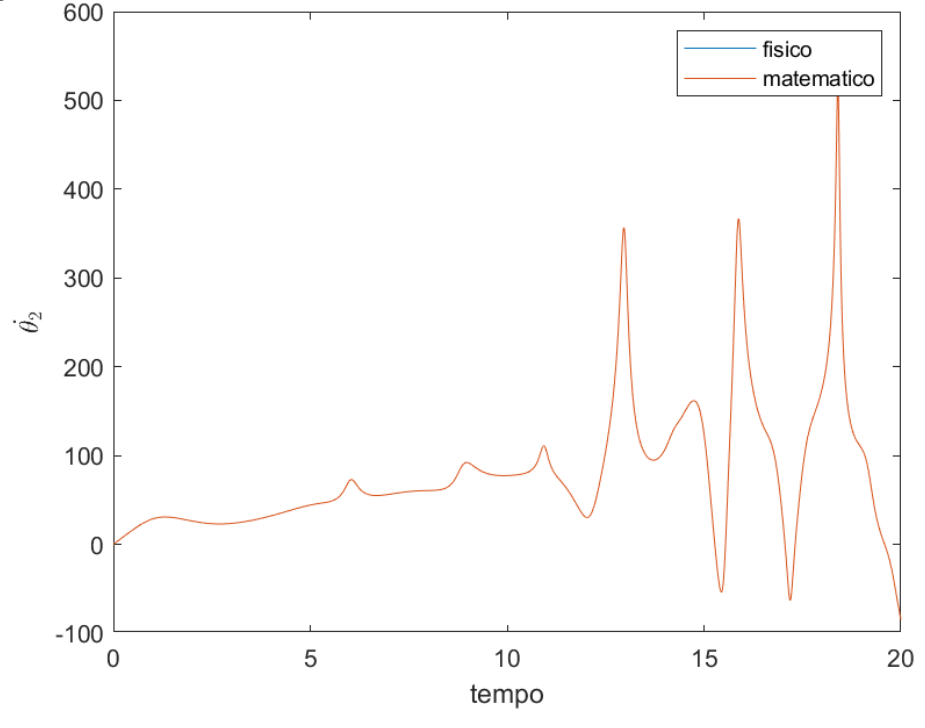

<span id="page-48-1"></span>Figura 28 Velocidade angular de **θ**2 no modelo físico e matemático com 3 GL

Fonte: Autoria própria

Para avaliar de forma mais precisa a diferença entre os modelos, foi calculado a norma euclidiana do erro entre os valores obtidos com cada modelo. O erro obtido para a velocidade angular  $\dot{\theta}_2$  foi de 0,0013.

A figura 29 mostra a posição angular  $\theta_3$  em graus obtido com os modelos matemático e físico. Note que a posição angular  $\theta_3$  varia de em um limite positivo e negativo e após um tempo, sua posição angular diminui.

<span id="page-49-0"></span>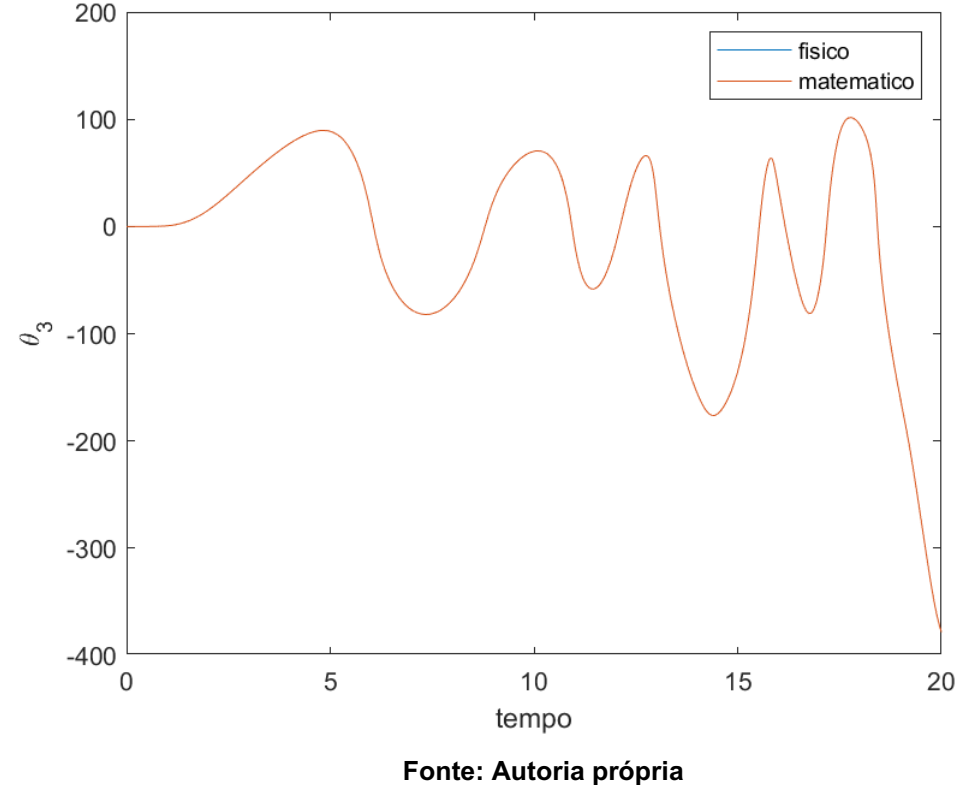

Figura 29 Posição angular de **θ**3 no modelo físico e matemático com 3 GL

Para avaliar de forma mais precisa a diferença entre os modelos, foi calculado a norma euclidiana do erro entre os valores obtidos com cada modelo. O erro obtido para a posição angular  $\theta_3$  foi de 4,6833.10<sup>-4</sup>.

A figura 30 mostra a velocidade angular  $\dot{\theta}_3$  obtido com os modelos matemático e físico. Note que a velocidade angular oscila com o tempo tendo picos de velocidade tanto para valores positivos quanto para negativos.

<span id="page-50-0"></span>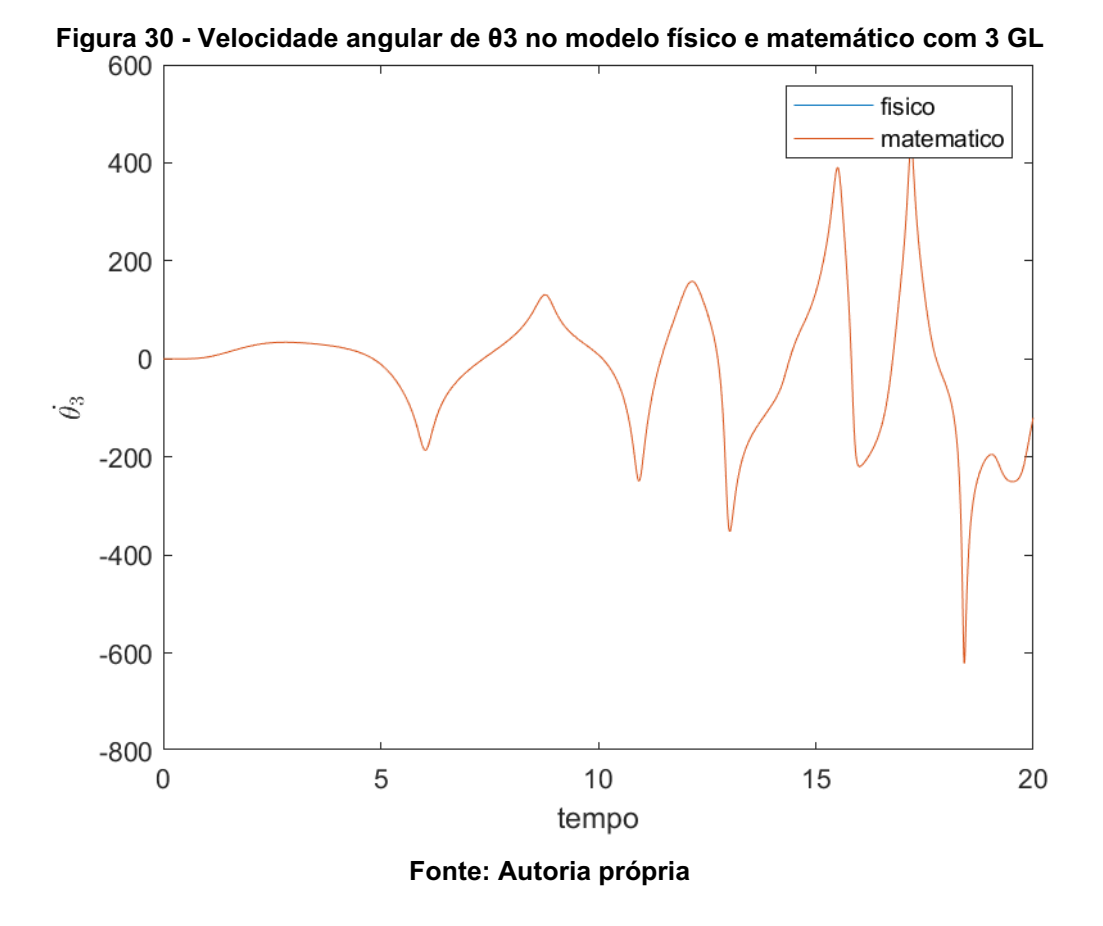

Para avaliar de forma mais precisa a diferença entre os modelos, foi calculado a norma euclidiana do erro entre os valores obtidos com cada modelo. O erro obtido para a velocidade angular  $\dot{\theta}_3$  foi de 0,0022.

#### <span id="page-51-0"></span>5 CONCLUSÃO

Conforme foi mostrado no capítulo 4 pelas imagens dos gráficos da posição angular e gráficos da velocidade angular obtidos da simulação dos modelos matemático e físico de cada robô manipulador do tipo SCARA com um, dois e três graus de liberdade. Pode-se observar que os resultados foram satisfatórios com gráficos praticamente iguais, sendo possível observar a diferença entre os modelos apenas por meio da norma euclidiana que ficou próxima de zero, com 0.0013 para a velocidade angular  $\dot{\theta}_2$  para o robô com três graus de liberdade e 0,0022 para a velocidade angular  $\dot{\theta}_3$  para o robô com três graus de liberdade para os maiores valores de erro.

Dessa forma, pode-se concluir e validar o modelo físico obtido utilizando a ferramenta Simscape do pacote Simulink do *software* MATLAB e este trabalho pode servir de estudo posterior em estudo de planejamento de trajetória do robô manipulador do tipo SCARA de até 3 graus de liberdade e estudo das técnicas de controle de posição e força.

Percebe-se que a ferramenta Simscape do pacote Simulink do *software* MATLAB, uma ferramenta nova e o número de estudos de robôs manipuladores utilizando essa ferramenta tem aumentado, devido suas vantagens. O Simscape pode auxiliar no estudo, facilitar e agilizar o desenvolvimento de novos robôs manipuladores, permitindo construir modelos físicos dos robôs manipuladores com seus sistemas e subsistemas e realizar testes, simular as técnicas de controle sem a necessidade da construção de um protótipo real, o que diminui os custos e riscos de acidentes, além de permitir entender as equações e o seu comportamento.

## REFERÊNCIAS

RIBEIRO JUNIOR. Elson Heraldo; PENTEADO, Rosangela de Fatima Stankowitz. Modelo para formatação de trabalhos acadêmicos da UTFPR. Ponta Grossa, 2011. (Apostila).

CRAIG, John J. Introduction to Robotics: Mechanics and Control. 3. ed. United States of America: Pearson, 2005.

SPONG, Mark W. et al. Robot Modeling and Control. 1. ed. New York: Wiley, 1989.

SIEGWART, Roland; NOURBAKHSH, Illah R. Introduction to Autonomous Mobile Robots. 1. ed. Cambridge: The MIT Press, 2004.

SICILIANO, Bruno et al. Robotics: Modeling, Planning and Control. 3. ed. London: Springer, 2009.

LEWIS, Frank L. et al. Robot Manipulator Control: Theory and Practice. 2. ed. rev. New York: Marcel Dekker, 2004.

HIBBELER, R. C. DINÂMICA: MECÂNICA PARA ENGENHARIA. 12. ed. São Paulo: Pearson, 2011.

LEMOS, Nivaldo A. Mecânica Analítica. 2. ed. São Paulo: Livraria da Física, 2007.

GREENWOOD, Donald T. Advanced Dynamics. Cambridge University Press, 2006.

1Montagem a partir das imagens coletadas nos sites do Mectrol <https://mectrol.com.br/robo-manipulador-scara> e do RTVE <https://www.rtve.es/noticias/20190213/nasa-da-perdido-opportunity-robotinvestigado-superficie-marte/1883705.shtml>. Acesso em 23 ago. 2021

<span id="page-53-0"></span>APÊNDICE A - Scripts MATLAB<sup>®</sup>

A.1 O algoritmo utilizado no Matlab para o robô manipulador com um grau de liberdade está escrito a seguir, assim como a função de entrada de controle com o torque utilizado na junta 1 para iniciar o movimento e a função para resolver as equações diferenciais das equações de movimento do robô manipulador com 1 grau de liberdade.

Script para robô manipulador com um grau de liberdade:

```
% Parametros físicos do corpo cilíndrico do elo 1
L1 = 1; \textdegree Comprimento do elo 1
R1 = 0.2; % Raio do elo 1
ml = 1; % Massa do elo 1
I1c = (1/12) *m1*L1^2 + (1/4) *m1*R1^2; % Momento de inércia
de massa do elo 1
data = struct('m1',m1,'L1',L1,'R1',R1,'I1c',I1c); % Dados 
para a resolução das equações diferenciais
% Intervalo de tempo de simulação
tinitial = 0; % Tempo inicial da simulação
tfinal = 20; % Tempo final da simulação
tspan = tinitial:0.01:tfinal; % Tempo e intervalo de tempo 
da simulação dos modelos
% Condicoes iniciais
x0 = [0,0]; % posição angular e velocidade angular
iniciais iguais a zero
% Simulacao do modelo matematico
RelTol = 1e-9; % Tolerância relativa para cálculo da 
simulação do modelo matemático
AbsTol = 1e-9; % Tolerância absoluta para cálculo da 
simulação do modelo matemático
opts = odeset('RelTol',RelTol,'AbsTol',AbsTol); % 
Implementação dos dados de tolerância na função ode
[tode,xode] = ode45(\theta(t,x))eqmov 1GL(t,x,data),tspan,x0,opts); % Função para resolver
equações diferenciais
thetal ode = x ode(:,1); % Armazenamento dos dados da
posição angular do modelo matemático
dtheta1 ode = x ode(:,2); % Armazenamento dos dados da
velocidade angular do modelo matemático
% simulacao do modelo fisico
sim('pendulo simples',tspan); % Simulação do modelo físico
implementado no Simulink no mesmo tempo e intervalo de 
tempo do modelo matemático
```
% Norma euclidiana

```
erro1 = theta1 sim*180/pi - theta1 ode*180/pi; % Diferença
entre as posições angulares encontradas para theta 1 no 
modelo físico e modelo matemático
erro2 = dtheta1 sim*180/pi - dtheta1 ode*180/pi; %
Diferença entre as velocidades angulares encontradas para 
theta 1 no modelo físico e modelo matemático
N1 = norm(erro1); % Cálculo da norma euclidiana da 
diferença das posições angulares de theta 1
N2 = norm(erro2); % Cálculo da norma euclidiana da 
diferença das velocidades angulares de theta 1
```

```
% Figuras
figure, 
plot(t sim, theta1 sim*180/pi, t ode, theta1 ode*180/pi)
xlabel('t')
ylabel('\theta_1')
legend('fisico','matematico')
```

```
figure, 
plot(t sim,dtheta1 sim*180/pi,t ode,dtheta1 ode*180/pi)
xlabel('t')
ylabel('$\dot{\theta_1}$', 'Interpreter','latex')
legend('fisico','matematico')
```
Função de entrada controle do torque da junta 1 do robô manipulador com um grau de liberdade:

```
function tau = entrada_controle1GL(t) % Função da entrada 
de controle do robô manipulador com 1 grau de liberdade
tau1 = 0.1; % Torque da junta 1
tau = [tau1]; % Torque utilizado na simulação
end
```
Função para resolver as equações diferenciais das equações de movimento do robô manipulador com um grau de liberdade:

```
function dxdt = eqmov 1GL(t, x0, data)% parametros fisicos
ml = data.m1;I1c = data.I1c;
LI = data.L1;% inicializa vetor de estados
dxdt = zeros(2, 1);
```

```
% define estados
x1 = x0(1);
x2 = x0(2);
% equacao de movimento
M1 = (1/4) * m1 * L1^2 + I1c;V1 = 0;
tau = entrada controle1GL(t);
tau1 = \tan(1);
dxdt(1) = x2;dxdt(2) = tau1/M1;
```
end

A.2 O algoritmo utilizado no Matlab para o robô manipulador com dois graus de liberdade está escrito a seguir, assim como a função de entrada de controle com o torque utilizados realizar a simulação do modelo físico e solução do modelo matemático e a função para resolver as equações diferenciais das equações de movimento do robô manipulador com dois graus de liberdade.

Script para robô manipulador com dois graus de liberdade:

```
% Parametros físicos dos corpo cilíndricos do elo 1 e elo 
2
LI = 1; % Comprimento do elo 1
L2 = 1; % Comprimento do elo 2
R1 = 0.2; % Raio do elo 1
R2 = 0.2; % Raio do elo 2
ml = 1; % Massa do elo 1
m2 = 1; % Massa do elo 2
I1c = (1/12)*m1*L1^2 + (1/4)*m1*R1^2; % Momento de inércia
de massa do elo 1
I2c = (1/12) *m2*L2^2 + (1/4) *m2*R2^2; % Momento de inércia
de massa do elo 2
data =struct('m1',m1,'m2',m2,'L1',L1,'L2',L2,'R1',R1,'R2',R2,'I1
c',I1c,'I2c',I2c); % Dados para a resolução das equações 
diferenciais
% Intervalo de tempo
tinitial = 0; % Tempo inicial da simulação
tfinal = 20; % Tempo final da simulação
tspan = tinitial:0.01:tfinal; % Tempo e intervalo de tempo 
da simulação dos modelos
```
% Condicoes iniciais x0 = [0;0;0;0]; % posições angulares e velocidades angulares de theta 1 e theta 2 iniciais iguais a zero % Simulacao do modelo fisico sim('pendulo duplo',tspan); % Simulação do modelo físico implementado no Simulink no mesmo tempo e intervalo de tempo do modelo matemático % Simulacao do modelo matematico RelTol = 1e-9; % Tolerância relativa para cálculo da simulação do modelo matemático AbsTol = 1e-9; % Tolerância absoluta para cálculo da simulação do modelo matemático opts = odeset('RelTol',RelTol,'AbsTol',AbsTol); % Implementação dos dados de tolerância na função ode  $[tode,xode] = ode45(\theta(t,x))$ eqmov 2GL(t,x,data),tspan,x0,opts); % Função para resolver equações diferenciais theta1 ode = x ode(:,1); % Armazenamento dos dados da posição angular de theta 1 do modelo matemático dtheta1 ode = x ode(:,2); % Armazenamento dos dados da velocidade angular de theta 1 do modelo matemático theta2 ode = x ode(:,3); % Armazenamento dos dados da posição angular de theta 2 do modelo matemático dtheta2 ode = x ode(:,4); % Armazenamento dos dados da velocidade angular de theta 2 do modelo matemático % Norma euclidiana erro1 = theta1 sim\*180/pi - theta1 ode\*180/pi; % Diferença entre as posições angulares encontradas para theta 1 no modelo físico e modelo matemático erro2 = dtheta1 sim\*180/pi - dtheta1 ode\*180/pi; % Diferença entre as velocidades angulares encontradas para theta 1 no modelo físico e modelo matemático erro3 = theta2 sim\*180/pi - theta2 ode\*180/pi; % Diferença entre as posições angulares encontradas para theta 2 no modelo físico e modelo matemático erro4 = dtheta2 sim\*180/pi - dtheta2 ode\*180/pi; % Diferença entre as velocidades angulares encontradas para theta 2 no modelo físico e modelo matemático N1 = norm(erro1); % Cálculo da norma euclidiana da diferença da posições angulares de theta 1 N2 = norm(erro2); % Cálculo da norma euclidiana da diferença da velocidades angulares de theta 1

```
N3 = norm(erro3); % Cálculo da norma euclidiana da 
diferença da posições angulares de theta 2
N4 = norm(erro4); % Cálculo da norma euclidiana da 
diferença da velocidades angulares de theta 2
% Figuras
figure, 
plot(t sim, theta1 sim*180/pi, t ode, theta1 ode*180/pi)
xlabel(\tau t')ylabel('\theta_1')
legend('fisico','matematico')
figure, 
plot(t_sim,theta2_sim*180/pi,t_ode,theta2_ode*180/pi)
xlabel('t')
ylabel('\theta_2')
legend('fisico','matematico')
figure, 
plot(t sim,dtheta1 sim*180/pi,t ode,dtheta1 ode*180/pi)
xlabel('t')
ylabel('$\dot{\theta_1}$', 'Interpreter','latex')
legend('fisico','matematico')
figure, 
plot(t sim,dtheta2 sim*180/pi,t ode,dtheta2 ode*180/pi)
xlabel('t')
ylabel('$\dot{\theta_2}$', 'Interpreter','latex')
legend('fisico','matematico')
```
Função de entrada controle dos torques das juntas do robô manipulador com dois graus de liberdade:

function tau = entrada\_controle2GL(t) % Função da entrada de controle do robô manipulador com 2 graus de liberdade  $tau = 0.1$ ; % Torque da junta 1  $tau2 = 0.2$ ; % Torque da junta 2 tau = [tau1,tau2]; % Torque utilizado na simulação end

Função para resolver as equações diferenciais das equações de movimento do robô manipulador com dois graus de liberdade:

function dxdt = eqmov  $2GL(t, x0, data)$ 

```
% parametros fisicos
m1 = data.m1:
m2 = data.m2;
I1c = data.I1c;I2c = data.I2c;
LI = data.L1;L2 = data.L2;% inicializa vetor de estados
dxdt = zeros(4, 1);% define estados
x1 = x0(1);
x2 = x0(2);
x3 = x0(3);
x4 = x0(4);
% equacao de movimento
M11 = (1/4) * m1 * L1^2 + m2 * (L1^2 + (1/4) * L2^2 +L1*L2*cos(x3) + I1c + I2c;
M12 = (1/2) * (m2 * ((1/2) * L2^2 + L1 * L2 * cos(x3)) + 2 * I2c);M21 = M12;M22 = (1/4) * m2 * L2^2 + I2c;
V1 = -m2*L1*L2*sin(x3)*x2*x4 -(1/2) *m2*L1*L2*(x4^2)*sin(x3);
V2 = (1/2) * m2 * L1 * L2 * (x2^2) * sin(x3);tau = entrada controle2GL(t);
tau1 = \tan(1);
tau2 = \tan(2);
dxdt(1) = x2;dxdt(2) = (M22*(tau-V1)-M12*(tau2-V2))/(M11*M22-M12*M21);
dxdt(3) = x4;dxdt(4) = (-M21*(tau-V1)+M11*(tau2-V2))/(M11*N22-M12*M21);
```
end

A.3 O algoritmo utilizado no Matlab para o robô manipulador com três graus de liberdade está escrito a seguir, assim como a função de entrada de controle com o torque utilizados realizar a simulação do modelo físico e solução do modelo matemático e também a função para resolver as equações diferenciais das equações de movimento do robô manipulador com três graus de liberdade.

Script para robô manipulador com três graus de liberdade:

```
% Parametros físicos dos corpo cilíndricos dos elo 1, elo 
2 e elo 3
L1 = 1; % Comprimento do elo 1
L2 = 1; % Comprimento do elo 2
L3 = 1: % Comprimento do elo 3
R1 = 0.2; % Raio do elo 1
R2 = 0.2; % Raio do elo 2
R3 = 0.2; % Raio do elo 3
ml = 1; % Massa do elo 1
m2 = 1; % Massa do elo 2
m3 = 1; % Massa do elo 3
I1c = (1/12)*m1*L1^2 + (1/4)*m1*R1^2; % Momento de inércia
de massa do elo 1
I2c = (1/12) *m2*L2^2 + (1/4) *m2*R2^2; % Momento de inércia
de massa do elo 2
I3c = (1/12)*m3*L3^2 + (1/4)*m3*R3^2; % Momento de inércia 
de massa do elo 3
data =struct('m1',m1,'m2',m2,'m3',m3,'L1',L1,'L2',L2,'L3',L3,'R1
',R1,'R2',R2,'R3',R3,'I1c',I1c,'I2c',I2c,'I3c',I3c); % 
Dados para a resolução das equações diferenciais
% Intervalo de tempo
tinitial = 0; % Tempo inicial da simulação
tfinal = 20; % Tempo final da simulação
tspan = tinitial:0.01:tfinal; % Tempo e intervalo de tempo 
da simulação dos modelos
% Condicoes iniciais
x0 = [0;0;0;0;0;0]; % posições angulares e velocidades 
angulares de theta 1, theta 2 e theta 3 iniciais iguais a 
zero
% Simulacao do modelo fisico
sim('pendulo triplo',tspan); % Simulação do modelo físico
implementado no Simulink no mesmo tempo e intervalo de 
tempo do modelo matemático
% Simulacao do modelo matematico
RelTol = 1e-9; % Tolerância relativa para cálculo da 
simulação do modelo matemático
AbsTol = 1e-9; % Tolerância absoluta para cálculo da 
simulação do modelo matemático
opts = odeset('RelTol',RelTol,'AbsTol',AbsTol); % 
Implementação dos dados de tolerância na função ode
```

```
[t ode, x ode] = ode45(\theta(t, x)
eqmov 3GL(t,x,data),tspan,x0,opts); % Função para resolver
equações diferenciais
thetal ode = x ode(:,1); % Armazenamento dos dados da
posição angular de theta 1 do modelo matemático
dtheta1 ode = x ode(:,2); % Armazenamento dos dados da
velocidade angular de theta 1 do modelo matemático
theta2 ode = x ode(:,3); % Armazenamento dos dados da
posição angular de theta 2 do modelo matemático
dtheta2 ode = x ode(:,4); % Armazenamento dos dados da
velocidade angular de theta 2 do modelo matemático
theta3 ode = x ode(:,5); % Armazenamento dos dados da
posição angular de theta 3 do modelo matemático
dtheta3 ode = x ode(:,6); % Armazenamento dos dados da
velocidade angular de theta 3 do modelo matemático
% Norma euclidiana
erro1 = theta1 sim*180/pi - theta1 ode*180/pi; % Diferença
entre as posições angulares encontradas para theta 1 no 
modelo físico e modelo matemático
erro2 = dtheta1 sim*180/pi - dtheta1 ode*180/pi; %
Diferença entre as velocidades angulares encontradas para 
theta 1 no modelo físico e modelo matemático
erro3 = theta2 sim*180/pi - theta2 ode*180/pi; % Diferença
entre as posições angulares encontradas para theta 2 no 
modelo físico e modelo matemático
erro4 = dtheta2 sim*180/pi - dtheta2 ode*180/pi; %
Diferença entre as velocidades angulares encontradas para 
theta 2 no modelo físico e modelo matemático
erro5 = theta3 sim*180/pi - theta3 ode*180/pi; % Diferença
entre as posições angulares encontradas para theta 3 no 
modelo físico e modelo matemático
erro6 = dtheta3 sim*180/pi - dtheta3 ode*180/pi; %
Diferença entre as velocidades angulares encontradas para 
theta 3 no modelo físico e modelo matemático
N1 = norm(erro1); % Cálculo da norma euclidiana da 
diferença da posições angulares de theta 1
N2 = norm(erro2); % Cálculo da norma euclidiana da 
diferença da velocidades angulares de theta 1
N3 = norm(erro3); % Cálculo da norma euclidiana da 
diferença da posições angulares de theta 2
N4 = norm(erro4); % Cálculo da norma euclidiana da 
diferença da velocidades angulares de theta 2
N5 = norm(erro5); % Cálculo da norma euclidiana da 
diferença da posições angulares de theta 3
N6 = norm(erro6); % Cálculo da norma euclidiana da 
diferença da velocidades angulares de theta 3
```

```
% Figuras
figure, 
plot(t sim, theta1 sim*180/pi, t ode, theta1 ode*180/pi)
xlabel('t')
ylabel('\theta_1')
legend('fisico','matematico')
figure, 
plot(t sim, theta2 sim*180/pi, t ode, theta2 ode*180/pi)
xlabel('t')
ylabel('\theta_2')
legend('fisico','matematico')
figure, 
plot(t sim, theta3 sim*180/pi, t ode, theta3 ode*180/pi)
xlabel('t')
ylabel('\theta_3')
legend('fisico','matematico')
figure, 
plot(t sim,dtheta1 sim*180/pi,t ode,dtheta1 ode*180/pi)
xlabel('t')
ylabel('$\dot{\theta_1}$', 'Interpreter','latex')
legend('fisico','matematico')
figure, 
plot(t sim,dtheta2 sim*180/pi,t ode,dtheta2 ode*180/pi)
xlabel('t')
ylabel('$\dot{\theta_2}$', 'Interpreter','latex')
legend('fisico','matematico')
figure, 
plot(t sim,dtheta3 sim*180/pi,t ode,dtheta3 ode*180/pi)
xlabel('t')
ylabel('$\dot{\theta 3}$', 'Interpreter','latex')
legend('fisico','matematico')
```

```
Função de entrada controle dos torques das juntas do robô manipulador com 
três graus de liberdade:
```

```
function tau = entrada_controle3GL(t) % Função da entrada 
de controle do robô manipulador com 3 graus de liberdade
tau1 = 0.1; % Torque da junta 1
tau2 = 0.2; % Torque da junta 2
tau3 = 0.1; % Torque da junta 3
```
tau = [tau1,tau2,tau3]; % Torque utilizado na simulação

end

Função para resolver as equações diferenciais das equações de movimento do robô manipulador com três graus de liberdade:

```
function dxdt = \text{egmov} 3GL(t, x0, data)% parametros fisicos
ml = data.m1;
m2 = data.m2;
m3 = data.m3;I1c = data.I1c;I2c = data.I2c;
I3c = data.I3c;LI = data.L1;L2 = data, L2;
L3 = data.L3;
% inicializa vetor de estados
dxdt = zeros(6, 1);% define estados
x1 = x0(1);
x2 = x0(2);
x3 = x0(3);
x4 = x0(4);
x5 = x0(5);
x6 = x0(6):
dtheta1 = x2;
dtheta2 = x4;
dtheta3 = x6;
% equacao de movimento
M11 = (1/4) * m1 * L1^2 + m2 * (L1^2+L1*L2*cos(x3)+(1/4)*L2^2) +m3*(L1^2+L2^2+ (1/4)*L3^2+2*L1*L2*cos(x3)+L1*L3*cos(x3+x5)+L2*L3*cos(x5) + I1c + I2c + I3c;
M12 = (1/2) * (m2 * (L1 * L2 * cos (x3) + (1/2) * L2^2)) +m3*(2*L2^2+(1/2)*L3^2+2*L1*L2*cos(x3)+L1*L3*cos(x3+x5)+2*L2*L3*cos(x5) + 2*I2c + 2*I3c ;
M13 =(1/2) * (m3 * ((1/2) * L3^2 + L1 * L3 * cos(x3+x5) + L2 * L3 * cos(x5)) +2*I3c;
M21 = M12;M22 = (1/4) * m2 * L2^2 + m3 * (L2^2 + (1/4) * L3^2 + L2 * L3 * cos(x5)) +I2c + I3c;
M23 = (1/2) * (m3 * ((1/2) * L3^2 + L2 * L3 * cos (x5) + 2 * I3c));
```

```
M31 = M13;M32 = M23;M33 = (1/4) * m3 * L3^2 + 13c;V1 = (1/2) * (dthetal * dtheta^2 * (-2 * m2 * L1 * L2 * sin(x3) -4*m3*L1*L2*sin(x3)-2*m3*L1*L3*sin(x3+x5)) +dtheta1*dtheta3*(-2*m3*L1*L3*sin(x3+x5)-
2*m3*L2*L3*sin(x5) + dtheta2^2*(-m2*L1*L2*sin(x3)-2*m3*L1*L2*sin(x3)-m3*L1*L3*sin(x3+x5)) + 
dtheta2*dtheta3*(-2*m3*L1*L3*sin(x3+x5)-
2*m3*L2*L3*sin(x5) + dtheta3^2*(-m3*L1*L3*sin(x3+x5)-m3*L2*L3*sin(x5));
V2=(1/2)*(dtheta1^2*(m2*L1*L2*sin(x3)+2*m3*L1*L2*sin(x3)+m3*
L1*L3*sin(x3+x5)) + dtheta1*dtheta3*(-m3*2*L2*L3*sin(x5))
+ dtheta2*dtheta3*(-2*m3*L2*L3*sin(x5)) + dtheta3^2*(-
m3*L2*L3*sin(x5));
V3 =(1/2) * (dtheta1^2* (m3*L1*L3*sin(x3+x5) +m3*L2*L3*sin(x5)) +
dtheta1*dtheta2*2*m3*L2*L3*sin(x5) + 
dtheta2^2*m3*L2^*L3*sin(x5));
tau = entrada controle3GL(t);
tau1 = \tan(1);
tau2 = \tan(2);
tau3 = \tan(3);
dxdt(1) = x2;
dxdt(2) = (M23*M32*tau1-M22*M33*tau1-M13*M23*tau2+M12*M33*tau2+M13*M22*tau3-M12*M23*tau3-
M23*M32*V1+M22*M33*V1+M13*M23*V2-M12*M33*V2-
M13*M22*V3+M12*M23*V3)/(M13*M31*M22+M11*M23*M32-
2*M12*M13*M23+M12*M21*M33-M11*M22*M33);
dxdt(3) = x4;dxdt(4) = (-M13*M23*tau1+M12*M33*tau1+M13*M31*tau2-
M11*M33*tau2-M12*M13*tau3+M11*M23*tau3+M13*M23*V1-
M12*M33*V1-M13*M31*V2+M11*M33*V2+M12*M13*V3-
M11*M23*V3)/(M13*M31*M22+M11*M23*M32-
2*M12*M13*M23+M12*M21*M33-M11*M22*M33);
dxdt(5) = x6;
dxdt(6) = (M13*M22*tau1-M12*M23*tau1-M12*M13*tau2+M11*M23*tau2+M12*M21*tau3-M11*M22*tau3-
M13*M22*V1+M12*M23*V1+M12*M13*V2-M11*M23*V2-
M12*M21*V3+M11*M22*V3)/(M13*M31*M22+M11*M23*M32-
2*M12*M13*M23+M12*M21*M33-M11*M22*M33);
end
```